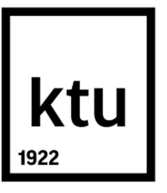

# **KAUNO TECHNOLOGIJOS UNIVERSITETAS PANEVĖŽIO TECHNOLOGIJŲ IR VERSLO FAKULTETAS**

**Audrius Balčiūnas** 

# **DVIEJŲ LAISVĖS LAIPSNIŲ PARALELINIO ROBOTO PROJEKTAVIMAS IR TYRIMAS**

Baigiamasis magistro projektas

**Vadovas**  Doc. dr. Aurimas Česnulevičius

**PANEVĖŽYS, 2015** 

# **KAUNO TECHNOLOGIJOS UNIVERSITETAS**

## **PANEVĖŽIO TECHNOLOGIJŲ IR VERSLO FAKULTETAS TECHNOLOGIJŲ KATEDRA**

#### TVIRTINU

Katedros vedėjas (parašas) Doc. dr. Arūnas Tautkus (data)

# **DVIEJŲ LAISVĖS LAIPSNIŲ PARALELINIO ROBOTO PROJEKTAVIMAS IR TYRIMAS**

Baigiamasis magistro projektas **Mechanikos inžinerija 621H30001** 

**Vadovas** 

(parašas) Doc. dr. Aurimas Česnulevičius (data)

#### **Recenzentas**  (parašas)

(data)

#### **Projektą atliko**

(parašas) Audrius Balčiūnas (data)

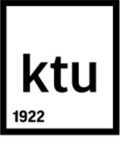

#### KAUNO TECHNOLOGIJOS UNIVERSITETAS

Panevėžio technologijų ir verslo fakultetas (Fakultetas) Audrius Balčiūnas (Studento vardas, pavardė) Mechanikos inžinerija 621H30001

(Studijų programos pavadinimas, kodas)

Baigiamojo projekto "Dviejų laisvės laipsnių paralelinio roboto projektavimas ir tyrimas" **AKADEMINIO SĄŽININGUMO DEKLARACIJA** 

> 20 15 m. gegužės 29 d. Panevėžys

Patvirtinu, kad mano **Audriaus Balčiūno** baigiamasis projektas tema "Dviejų laisvės laipsnių paralelinio roboto projektavimas ir tyrimas" yra parašytas visiškai savarankiškai, o visi pateikti duomenys ar tyrimų rezultatai yra teisingi ir gauti sąžiningai. Šiame darbe nei viena dalis nėra plagijuota nuo jokių spausdintinių ar internetinių šaltinių, visos kitų šaltinių tiesioginės ir netiesioginės citatos nurodytos literatūros nuorodose. Įstatymų nenumatytų piniginių sumų už šį darbą niekam nesu mokėjęs.

Aš suprantu, kad išaiškėjus nesąžiningumo faktui, man bus taikomos nuobaudos, remiantis Kauno technologijos universitete galiojančia tvarka.

 *(vardą ir pavardę įrašyti ranka) (parašas)*

Balčiūnas, A. Dviejų laisvės laipsnių paralelinio roboto projektavimas ir tyrimas. Magistro baigiamasis projektas / vadovas doc. dr. Aurimas Česnulevičius; Kauno technologijos universitetas, Panevėžio technologijų ir verslo fakultetas, Technologijų katedra.

Panevėžys, 2015. 61 psl.

#### **SANTRAUKA**

Magistro baigiamajame darbe yra modeliuojamas paralelinis dviejų laisvės laipsnių paralelinis robotas. Aprašoma paralelinių robotų vystymosi istorija, jų taikymo sritys, supažindinama su paralelinių robotų konstrukcijomis. Naudojant Matlab programą atliekama projektuojamo roboto kinematinių parametrų analizė. Naudojant SolidWorks programą atliekami sudaryto erdvinio roboto modelio statinių charakteristikų tyrimai. Taip pat yra atlikti roboto konstrukcijos stipruminiai skaičiavimai. Darbe taip pat tiriami roboto grandžių padėčių neapibrėžtumo (*singularity*) atvejai.

Student Balčiūnas A., Design and research of 2 DOF parallel robot, Master Final Work/ Head doc. dr. Aurimas Česnulevičius, Kaunas Technology University, Panevėžys, Departament of Technologies.

Panevėžys, 2015 - 61 pages.

#### **SUMMARY**

The design of 2 DOF parallel robot is presented in masters final work. There are also presented the history of the development of parallel robots, their application areas in this work as well as parallel robots structures. The kynematic analysis of the robot is accomplished using Matlab programme. The research of static characteristics of created model of 2 DOF parallel robot are accomplished using SolidWorks programme. It is also made strength calculations of robot model. There is also made the singularity analysis in this work.

# **TURINYS**

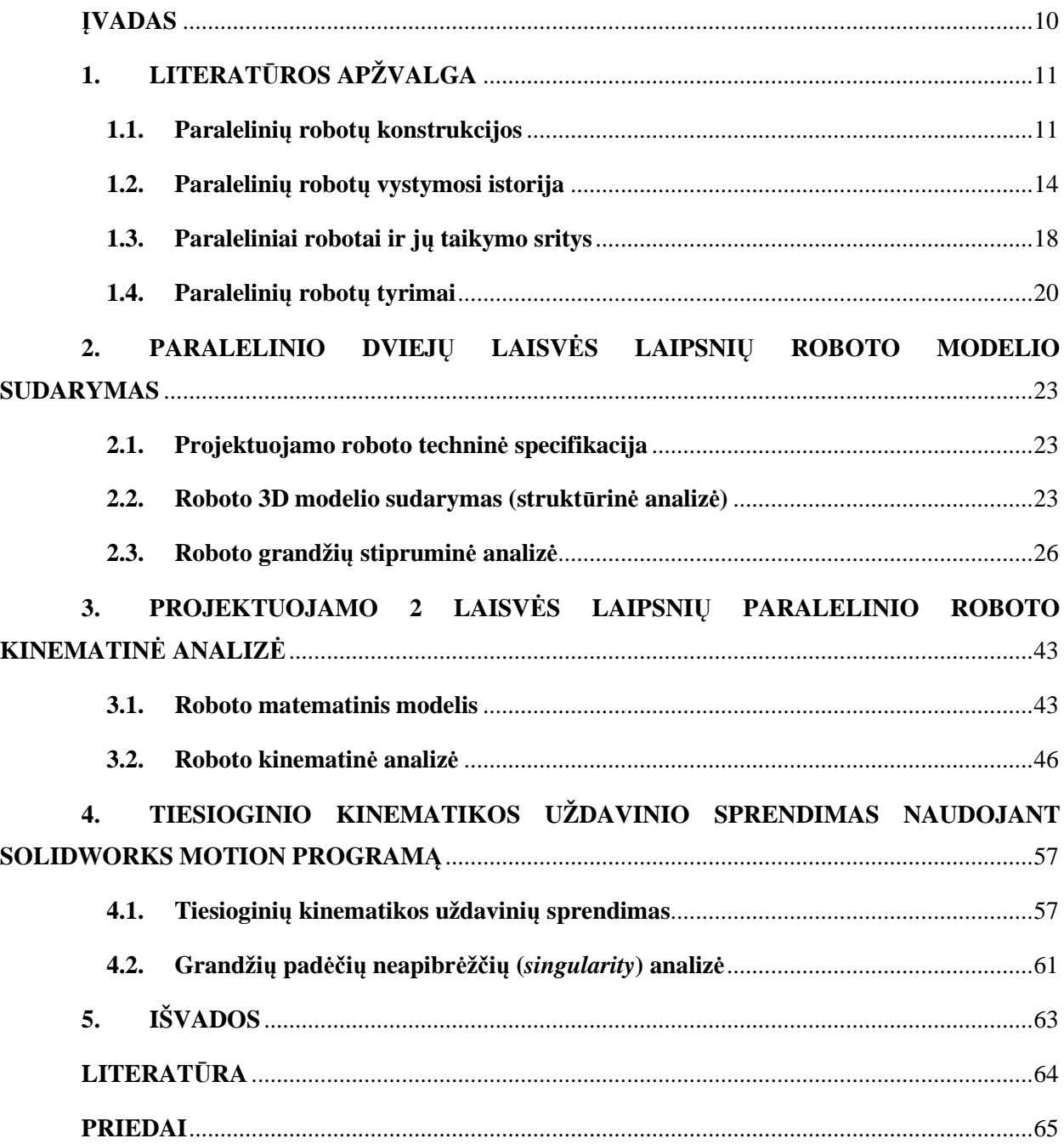

### **ĮVADAS**

Pramoninių robotų poreikis nuolat auga. Automatizavimo poreikis tai paspartino, nes tam reikia aukštesnių reikalavimų patikimumui ir pernešimo tikslumui. Šioms užduotims atlikti gali būti naudojami ir paraleliniai robotai, kurie turi aukštą našumą, pozicionavimo tikslumą ir didelį judėjimo greitį. Lygiagrečiųjų robotų analizė atliekama jau daug metų. Tokio tipo robotai yra pranašesnis už linijinius robotus dėl savo greitesnio, tikslesnio ir kokybiškesnio darbo.

Šiame darbe yra atliekamas dviejų laisvės laipsnių paralelinio roboto projektavimas ir tyrimas. Tyrimas atliekamas, naudojant matematinį paketą Matlab ir SolidWorks programos priedą Motion, roboto modelis sudarytas naudojant SolidWorks programinę įrangą,

**Darbo tikslas:** suprojektuoti ir ištirti dviejų laisvės laipsnių paralelinio roboto modelį.

#### **Darbo uždaviniai:**

- Literatūros analizė.
- Dviejų laisvės laipsnių paralelinio roboto projektavimas.
- Dviejų laisvės laipsnių paralelinio roboto gamyba.
- Dviejų laisvės laipsnių paralelinio roboto kinematinė analizė.

• Dviejų laisvės laipsnių paralelinio roboto grandžių neapibrėžčių (*singularity*) analizė.

**Darbo metodai:** literatūros analizė, analitiniai skaičiavimai, skaitiniai skaičiavimai.

# **1. LITERATŪROS APŽVALGA**

#### **1.1. Paralelinių robotų konstrukcijos**

Galima išskirti tokias pramoninių robotų grupes (1 pav.): linijiniai robotai su atviromis kinematinėmis grandinėmis (Serial robotai) ir paralelinis robotai (Parallel).

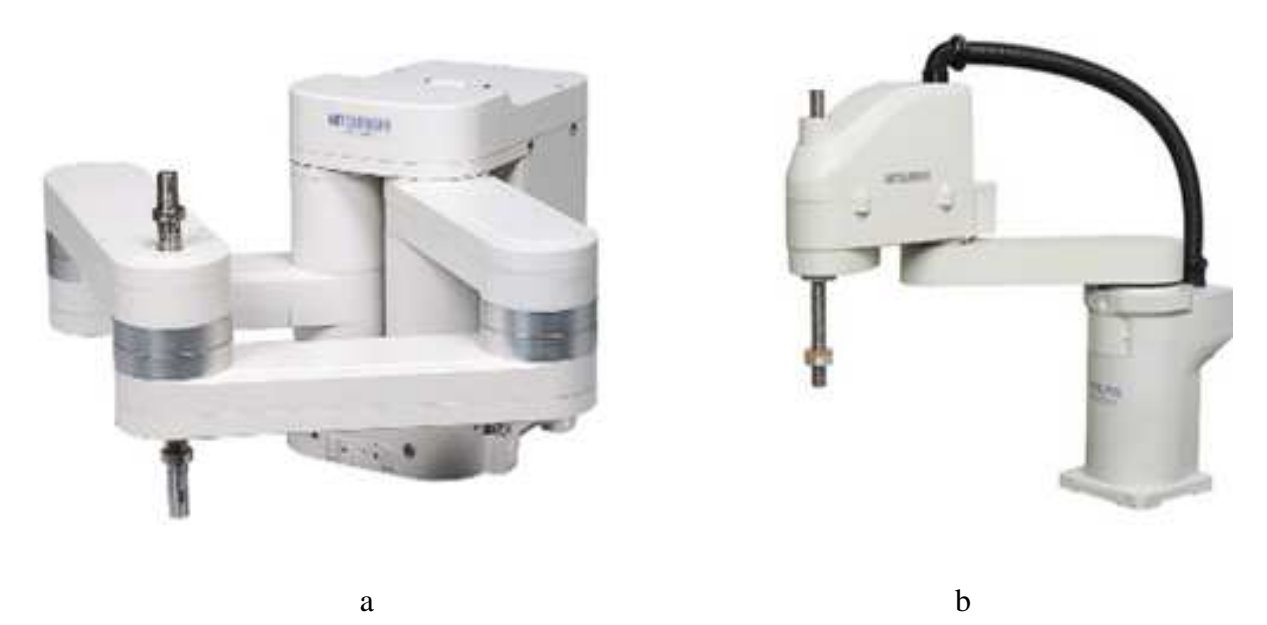

1 pav. Mitsubishi Electric robotai [2]: a – paralelinis, b - linijinis

Linijiniai robotai (1b pav.) iš esmės yra atviros kinematinės grandinės, kurių gale tvirtinamas galinis vykdymo įtaisas. Judesių valdymui naudojamos sukamojo arba slenkamojo tipo pavaros.

Lygiagrečiaisiais vadinami robotai, kuriuose galinio vykdymo įtaisas yra palaikomas dviejų ar daugiau atvirų kinematinių grandinių [2]. Paraleliniai manipuliatoriai taip pat gali būti apibrėžiami kaip uždaro tipo mechanizmai, sudaryti iš *n* laisvės laipsnių turinčio galinio vykdymo įtaiso ir nejudamo korpuso, sujungtų tarpusavyje mažiausiai dvejomis nepriklausomomis kinematinėmis grandinėmis [3, 4]. Judesių valdymui gali būti naudojamos tiek linijinės, tiek sukamojo judesio pavaros.

Atsižvelgiant į roboto vykdymo įtaiso darbo zoną, paraleliniai robotai skirstomi į erdvinius ir plokštuminius. Šiame darbe yra nagrinėjamas plokštuminis paralelinis robotas. Šio tipo paraleliniai robotai paprastai turi dvi arba tris kojas, kurios valdomos naudojant linijinio arba sukamojo tipo pavaras.

Vienas iš pagrindinių lygiagrečiųjų robotų privalumas yra jų keliamoji galia (arba apkrovos dalis tenkanti vienai pavarai). Jeigu linijinio tipo sferinių 6 laisvės laipsnių robotų keliamosios galios ir roboto masės santykis paprastai yra mažesnis negu 0,15 tai lygiagrečiųjų robotų jis gali būti didesnis negu 10 [3, 4, 5]. Paraleliniai robotai taip pat pasižymi didesniu standumu ir geresniu pozicionavimo tikslumu [5, 7]. Kadangi paralelinis robotas sudarytas iš uždarų kinematinių grandinių, grandys pagrinde yra tempiamos arba gniuždomos ir, todėl grandžių deformacijos gaunamos mažesnės, negu lenkimo atveju. Tačiau lyginant lygiagrečiuosius robotus su linijinio tipo robotais, jie turi mažesnę darbinę zoną [5, 6].

Paraleliniai robotai taip pat pasižymi tuo, kad jų judesių valdymui galima naudoti įvairiausių tipų pavaras, pavyzdžiui, trosus [5, 8].

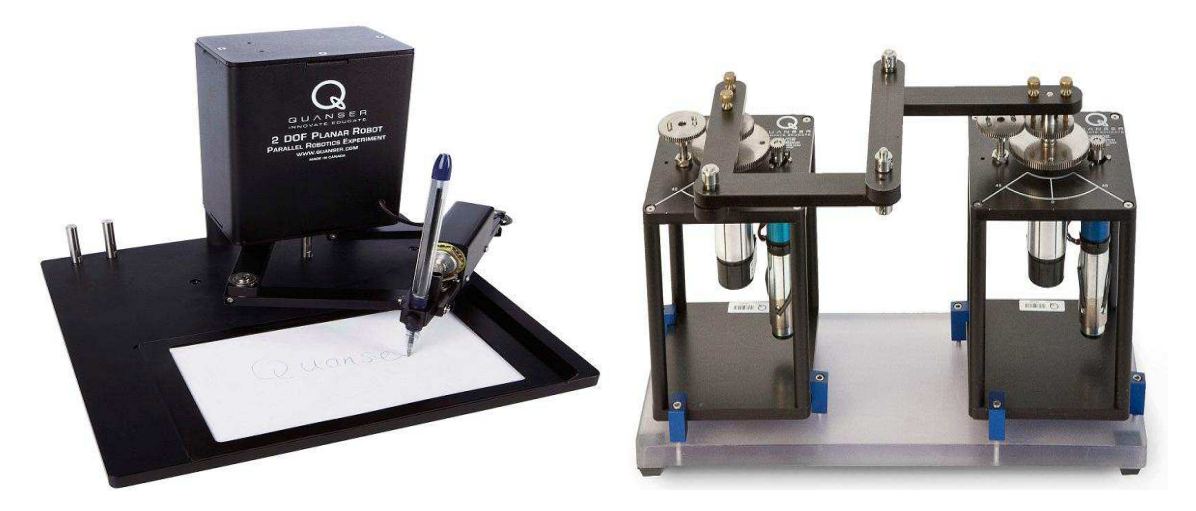

2 pav. Paraleliniai plokštieji robotai [10]

Paraleliniai robotai yra skirstomi pagal:

a) Darbo zoną:

- o plokštuminiai, tokio tipo gali judėti tik plokštumoje;
- o erdviniai;

b) Laisvės laipsnių skaičių:

- o vieno laisvės laipsnio;
- o dviejų laisvės laipsnių;
- o trijų laisvės laipsnių;
- o keturių laisvės laipsnių;
- o penkių laisvės laipsnių;
- o šešių laisvės laipsnių.

Paraleliniai 3 laisvės laipsnių robotai gali pasislinkti *x* ir *y* ašių kryptimis ir pasisukti kampu *ϴ* apie *z* ašį. Tokio tipo robotų tris nepriklausomas kinematines grandis, valdo trys atskiros pavaros. Kadangi kiekviena iš trijų grandinių yra sujungta su pagrindu ir su judančia platforma, t.y. konstrukcija turės tris pritvirtinimo taškus ant pagrindo ir tris ant judančios

platformos. Ryšį tarp pagrindo ir judančios platformos galima apibūdinti trimis sujungimo tipais, sujungimus ar kinematines poras aprašyti pradedant nuo nejundamos platformos aukštyn. Trijų laisvės laipsnių paralelinis robotas gali būti šių konfiguracijų: RRR, RPR, RRP, RPP, PRR, PPR, PRP. (R - šarnyrinis sujungimas, P - slenkamoji kinematinė pora).

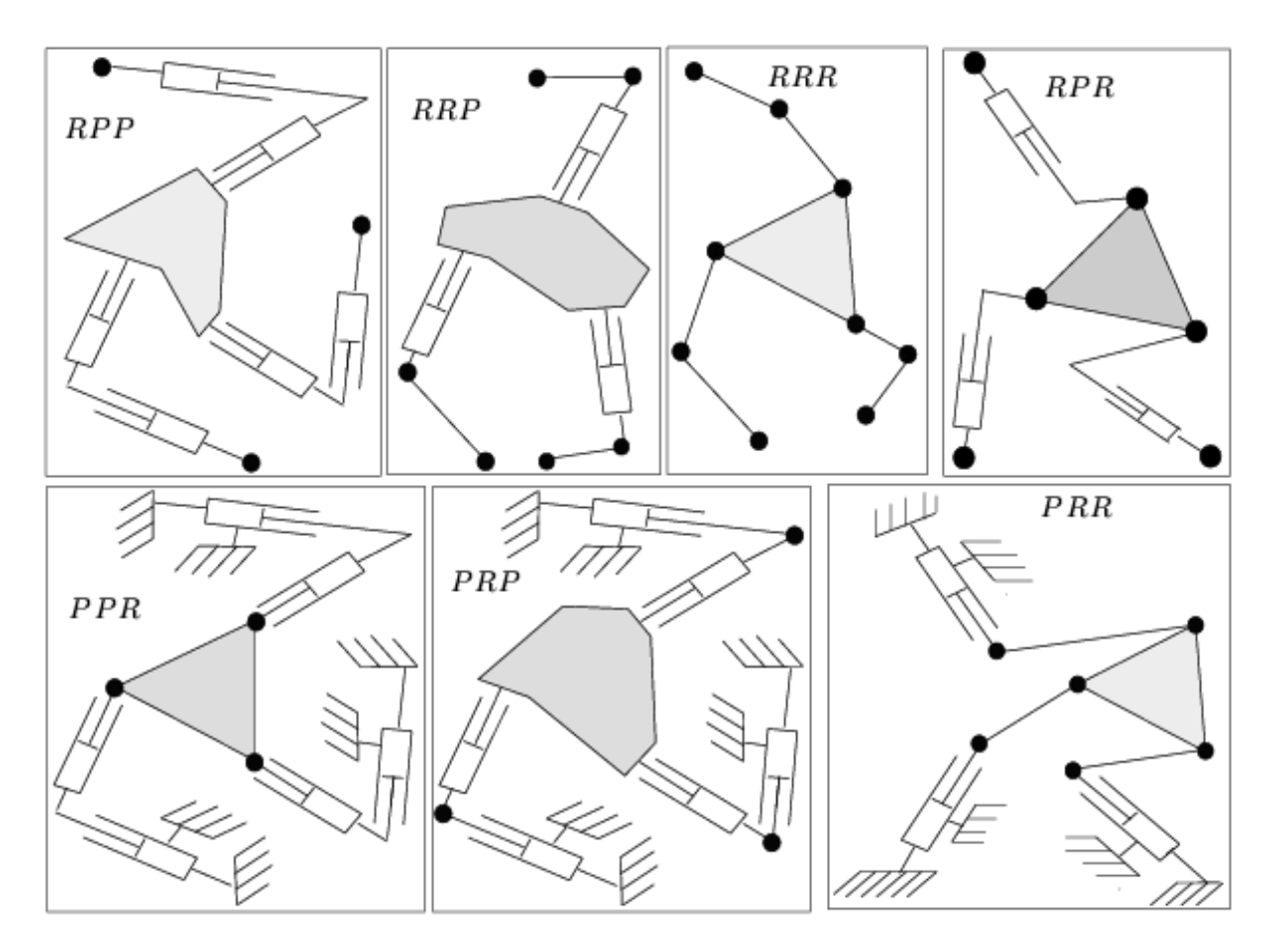

3 pav. Paralelinio roboto konfigūracijos [14]

- c) Pagal judėjimo trajektoriją plokštieji paraleliniai robotai skirstomi:
	- o judantys tiesiškai;
	- o judantys apskritimu;
	- o judantys kreiva linijine trajektorija.

Paraleliniai robotai pasižymi šiais privalumais:

- o didelis judėjimo greitis, lyginant su linijinio tipo robotais;
- o aukštas tikslumas;

Šie robotai kaip ir visi įrenginiai turi savo trūkumų:

- o kuo daugiau laisvės laipsnių tuo sudėtingesnė konstrukcija;
- o reikalingi aukštos kvalifikacijos specialistai jų eksploatavimui.

#### **1.2. Paralelinių robotų vystymosi istorija**

Žinios apie pirmą kartą praktikoje panaudotą šiuolaikinio roboto prototipą – mechaninius žmones su automatiniu valdymu – siekia helenizmo epochą (Graikijos istorijos periodas nuo Aleksandro Didžiojo mirties 323 m. pr. m. e. iki 146 m. pr. m. e.). Tada Faro salos švyturyje buvo sumontuotos keturios paauksuotos statulos, kurios dieną spindėdavo nuo saulės spindulių, o naktį atspindėdavo ugnies šviesą ir buvo gerai matomos iš toli. Šios statulos per tam tikra laiko tarpą pasisukdavo mušdamos varpus, o naktį trimituodavo pranešdamos jūreiviams apie atstumą iki kranto. Apie 1495 metus Leonardo Davinčis buvo nubraižęs mechaninio riterio brėžinius. Šis roboto prototipas turėjo sėdėti, judinti galvą ir rankas bei pakelti antveidį. Nėra žinių, ar Leonardo bandė pagamintį tokį riterį [1].

1920 metais savo kūrinyje "Rossumovi univerzální roboti" čeku rašytojas Karelas Čapekas pirmą kartą panaudojo terminą "Robotas". Žodis sudarytas iš čekų kalbos veiksmažodžio robotovat, kuris reiškia "dirbti" arba "vergauti" [2]. Rašytojas Isaakas Azimovas savo kūrinyje "Runaround" 1942 metais suformulavo tris robototechnikos dėsnius:

I. Robotas negali padaryti žalos žmogui.

II. Robotas privalo paklusti žmogaus nurodymams, jei jie nesikerta su pirmuoju dėsniu.

III. Robotas privalo ginti savo egzistavimą, jei tai nesikerta su pirmaisiais dviem dėsniais.

Pagal Tarptautinės standartizacijos organizacijos (ISO standartas 8373: 2012), robotas yra "dviem arba daugiau ašių programuojamas mechanizmas turintis pavarą, veikiantis su tam tikra autonomija ir judantis savo aplinkoje, galintis atlikti jam skirtas užduotis."

Robotas gali būti valdomas tiesiogiai žmogaus arba veikti pagal iš anksto parašytą valdymo programą. Robotai gali atlikti užduotis, kurios yra pavojingos žmogui, dirbti žmonėms kenksmingoje aplinkoje. Jie taip pat gali atlikti monotoniškas, dažnai pasikartojančias užduotis, tokiu būdu pigiai pakeisdami žmogaus rankų darbą.

1928 metais JAV *fermeris* E. Gwinnet sugalvojo ir užpatentavo pirmąją paralelinio roboto (4 pav.) koncepciją. Tai buvo trijų laisvės laipsnių, sferiškai judanti platforma, skirta naudoti kino teatruose, kur garsas ir vaizdas buvo naujiena. Tai buvo pirmas sumanytas erdvinis paralelinis mechanizmas.

14

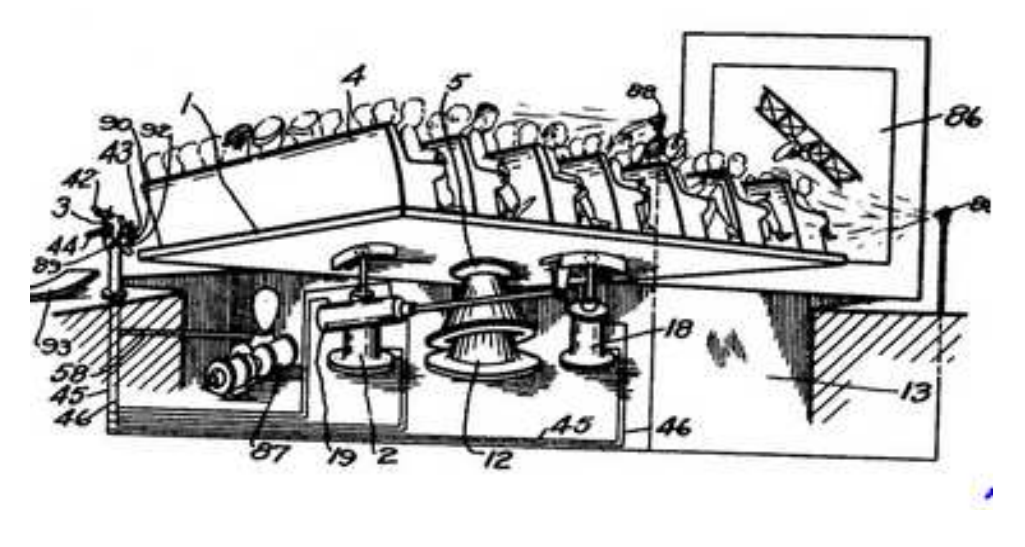

4 pav. Pirmasis paralelinis robotas [2]

Praėjus dešimt metų, Willard L.V. Pollard suprojektavo paralelinį robotą, skirtą automatizuotam dažymui. Šis sumanus išradimas buvo pristatytas kaip pirmas pramoninis paralelinis robotas. Trijų kojų robotas turėjo penkis laisvės laipsnius: trys dažymo galvutės padėčiai orientuoti, ir du roboto orientacijai keisti. Šis robotas nebuvo pagamintas, o pirmasis inžinierius, kuris 1942 metais užpatentavo ir pagamino buvo Willard L.V. Pollardo sūnus, Willard L.V. Pollard Jr. kuris pristatė ir užpatentavo paralelinį dažymo robotą (5 pav.).

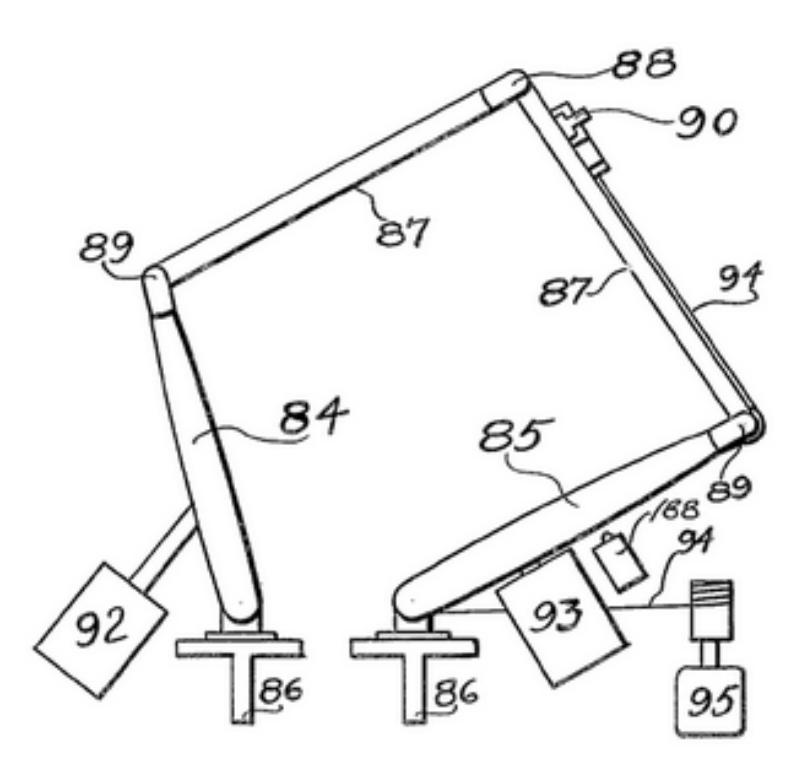

5 pav. Pirmas erdvinis pramoninis paralelinis robotas [2]

1947 metais Eric Gough sukūrė šešių laisvės laipsnių paralelinį robotą, kurį panaudojo kaip padangų bandymo stendą (6 pav.), tiriant padangų ypatybes, veikiant skirtingoms apkrovoms. Padangų testavimo įrenginys buvo pradėtas naudoti 1954 metai vienoje iš padangų gamyklų ir savo darbą baigė tik 2000 metais. Šis paralelinis robotas buvo sudarytas iš šešių identiškų hidraulinių cilindrų, jungiančių įtvirtintą pagrindą prie judančios platformos, prie kurios yra pridedama padanga. Prie pagrindo, per kryžmę, prijungtas cilindras, o cilindras šarnyrine jungtimi sujungtas su viršutine platforma. Keičiant cilindrų ilgį atitinkamai keičiama platformos padėtis su pritvirtintu ratu. Šis mechanizmas leido matuoti padangų nusidėvėjimą, esant įvairioms eksploatavimo sąlygoms.

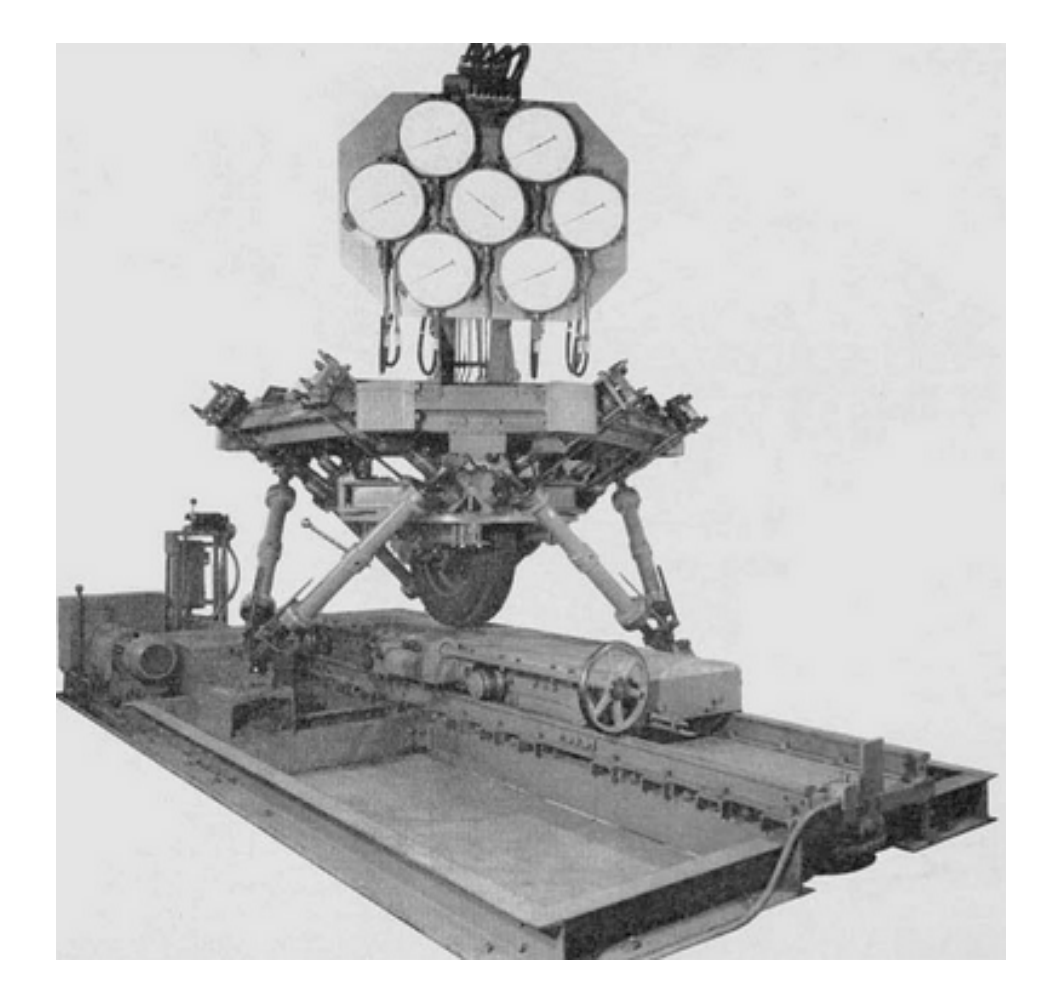

6 pav. Gough paralelinis robotas [2]

1965 metais Stewart aprašė šešių laisvės laipsnių platformą, kuri buvo suprojektuota kaip lėktuvo skrydžio simuliatorius. "Stewart platform" buvo lygiagretus mechanizmas. Stewart pateikė daug šio tipo robotų konstrukcinių variantų, todėl jo veikla turėjo didelės reikšmės tolesnei paralelinių mechanizmų plėtrai, buvo sukurta daug naujų mechanizmų, kurie buvo pasiūlyti ir pagaminti tyrėjų, tik maža dalis jų buvo pritaikyti pramonėje.

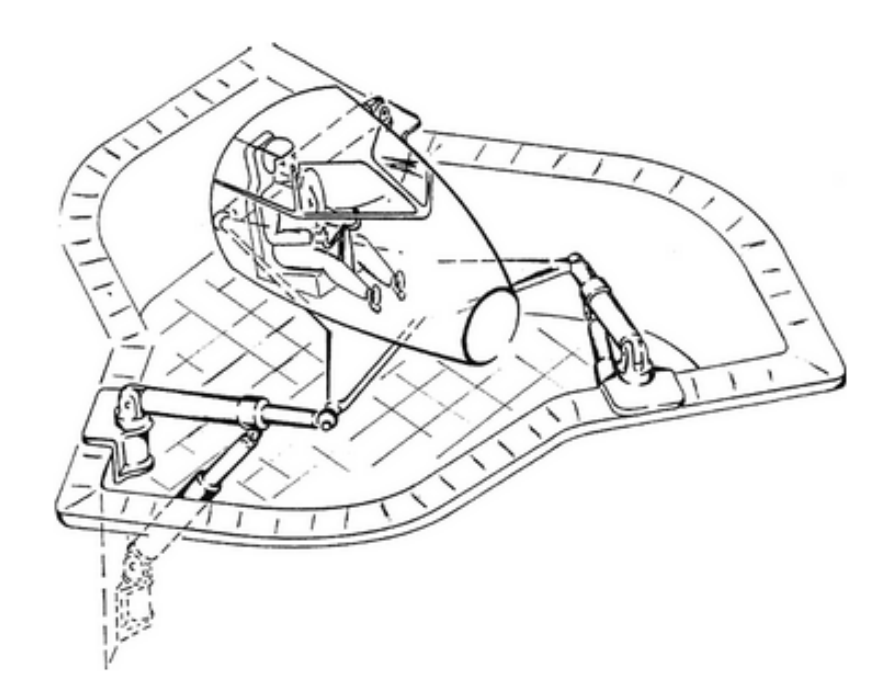

7 pav. "Stewart platform" [2]

1962 metais Filadelfijoje, Franklino instituto tyrimų laboratorijoje dirbęs inžinierius Klaus Cappel, pasiūlė tokį patį paralelinį robotą kaip Gough, kuris būtų naudotas kaip judėjimo simuliatorius (8 pav.). 1967 metais Cappelas gavo patentą savo išradimui.

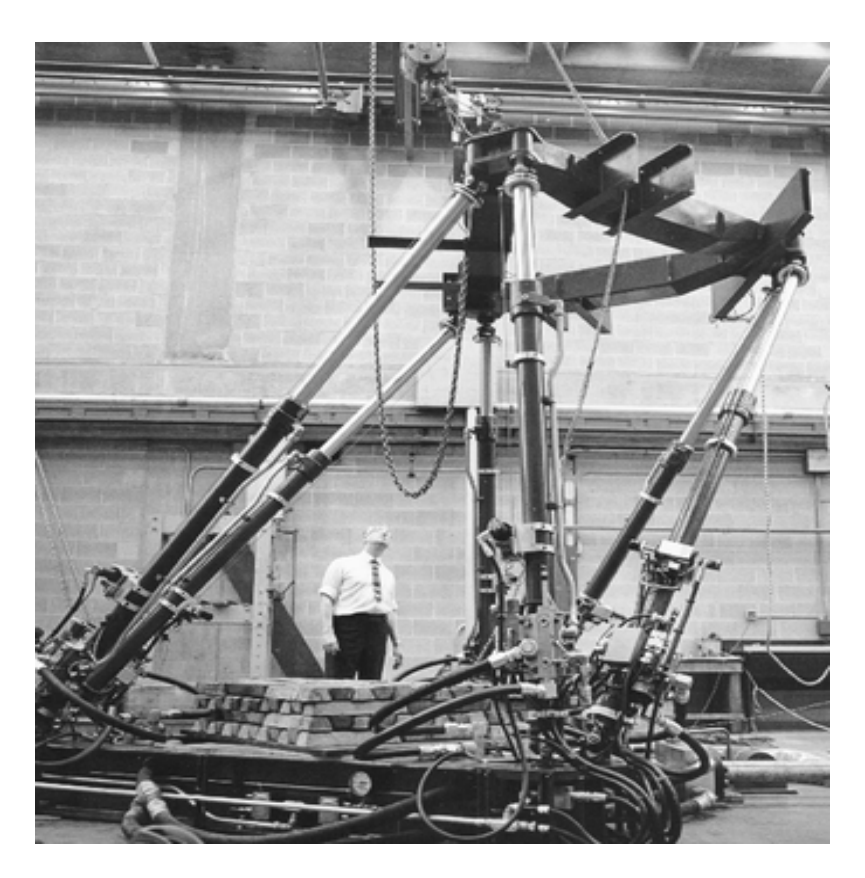

8 pav. Klaus Cappel platformos modelis [2]

1985 metų vasarą profesoriui Reimondui Klavelui iš Šveicarijos kilo puiki idėja panaudoti lygiagretainius keturių laisvės laipsnių paralelinių robotų gamybai, kurie galėtų atlikti greitas paimk-padėk operacijas (9 pav.).

![](_page_14_Picture_1.jpeg)

9 pav. Pirmasis "Delta" robotas [9]

## **1.3. Paraleliniai robotai ir jų taikymo sritys**

Dabar paraleliniai robotai yra sutinkami daugelyje žmogaus veiklos sričių. Paraleliniai robotai plačiai naudojami pramonėje, kur naudojami aukšto tikslumo staklių, automobilių gamyboje, ir net maisto pramonėje.

![](_page_14_Picture_5.jpeg)

10 pav. Paraleliniai robotai maisto pramonėje [9]

Lakūnų mokymo procese paraleliniai robotai naudojami kaip skrydžio simuliatoriai (Full Flight Simulator (FFS)).

![](_page_15_Picture_1.jpeg)

11 pav. Skrydžio simuliatorius

Robotai sėkmingai naudojami medicinoje, atliekant vidaus organų operacijas arba pakeičiant nutrauktas ar kitaip nefunkcionuojančias galūnes į modulinius galūnių protezus (angl. Modular Prosthetic Limbs). Mintimis valdomos mechaninės galūnės leidžia judinti naująsias rankas 30 laipsnių diapazonu į abi puses.

![](_page_15_Picture_4.jpeg)

12 pav. "SurgiScope" delta robotas naudojamas operacijos metu [9]

Dviejų laisvės laipsnių paraleliniai plokštuminiai robotai dažniausiai naudojami moksliniams tyrimams, kaip mokomieji įvairių operacijų simuliavimui bei robotų kalibravimui, kad padidinti galinio įtaiso padėties nustatymo tikslumą [13].

![](_page_16_Picture_1.jpeg)

13 pav. Tyrimams naudojamas paralelinis robotas DexTAR [12]

#### **1.4. Paralelinių robotų tyrimai**

Per pastaruosius kelerius metus, lygiagrečiųjų manipuliatorių tyrimai daugiausia susiję su robotų gamybos kaštų optimizavimu ir įvairių klasių lygiagrečių mechanizmų nuo plokščių iki neplokščiųjų sistemų kūrimu, kurių tikslas maksimaliai padidinti darbo zonos pasiekiamumą. Paralelinio mechanizmo dizaino paprastumas ir universalumas taip pat išlieka didelis iššūkis šioje tyrimų srityje.

Straipsnyje , Distribution of some properties in physical model of the solution space of 2-DOF parallel planar maipuliators" [11] nagrinėjama dviejų laisvės laipsnių roboto grandžių padėčių neapibrėžtis (14 pav.) ir tokių padėčių priklausomybė nuo grandžių ilgio. Tyrimams pasitelktas tokio tipo roboto fizinis modelis.

![](_page_17_Figure_0.jpeg)

14 pav. Dvi neapibrėžčių rūšys: a)  $\varphi_2 = \varphi_4$ , b)  $\varphi_2 - \varphi_4 = \pi$  [11]

Kitame straipsnyje nagrinėjama naują požiūrį kaip sumažinti neapibrėžčių skaičių ir išvengti dėl to kylančio potencialaus pavojaus manipuliatoriui tapti neveiksniu tam tikrose konfigūracijose atliekant užduotą operaciją [15]. Čia teigiama, kad jei išsprendus Jakobio matricos determinantą gaunama nulinė reikšmė, tai tas taškas yra neapibrėžtis (singularity).

- $\circ$  Pirmas neapibrėžties tipas kai determinantas  $[J_2] = 0$ . Šiuo atveju galinis vykdymo įtaisas praranda vieną ar daugiau laisvės laipsnių ir patenka į mirties tašką (neapibrėžtį). Šiuo sprendimu nustatomas neapibrėžčių taškų kiekis esantį išorinėse ir vidinėse darbo zoną apibrėžiančiose ribose. Tokie taškai vadinami atvirkštinėmis neapibrėžtimis.
- $\circ$  Antras tipas kai determinantas  $[J_1] = 0$ . Skirtingai nuo pirmojo manipuliatorius įgyja vieną ar daugiau laisvės laipsnius. Tokiu sprendimu nustatomas neapibrėžčių taškų kiekis esantis darbo zonoje. Tokie taškai vadinami tiesioginėmis neapibrėžtimis.
- $\circ$  Trečias tipas būna tada kai vienu metu determinantai  $[J_1]$  ir  $[J_2]$  tampa lygūs nuliui. Tokia padėtis vadinama architektūrine neapibrėžtimi.

Aukščiau aprašyti neapibrėžčių tipai tinka visiems dviejų laisvės laipsnių plokštuminiams robotams.

Kad sumažinti neapibrėžčių kiekį straipsnyje siūloma atlikti skaičiavimus su įvairių konfigūracijų dviejų laisvės laipsnių paraleliniais robotais.

![](_page_18_Figure_0.jpeg)

15 pav. Dviejų laisvės laipsnių manipuliatorius [15]

Apskaičiuojamos neapibrėžtys keičiant roboto konfigūraciją variklius pridedant taškuose:

- a. O ir D. Šiuo atveju gauti 424 taškai su neapibrėžtimis (16 pav.). Žalios spalvos taškai rodo atvirkštines neapibrėžtis, raudoni ir mėlyni tiesiogines neapibrėžtis;
- b. A ir D 1076 taškai;
- c. A ir B 1114 taškai;
- d. O ir B 368 taškai.

![](_page_18_Figure_7.jpeg)

16 pav. Apskaičiuoti taškai kur susidaro neapibrėžtys kai varikliai roboto pridėti taškuose: a) O ir D, b) O ir B, c) A ir D, d) A ir B [15]

# **2. PARALELINIO DVIEJŲ LAISVĖS LAIPSNIŲ ROBOTO MODELIO SUDARYMAS**

#### **2.1. Projektuojamo roboto techninė specifikacija**

Reikalavimai projektuojamam paraleliniam robotui:

- Roboto griebtuvo keliamoji galia yra 0,5 kg.
- Maksimalus projektuojamo roboto judėjimo linijinis greitis 0,2 m/s.
- Roboto darbinė dalis apribota A4 formato popieriaus lapo dydžiu.

Projektuojamas robotas bus naudojamas kaip mokomasis simuliatorius.

#### **2.2. Roboto 3D modelio sudarymas (struktūrinė analizė)**

Renkantis roboto konfigūraciją, pirmiausia buvo sudaryta jo kinematinė schema (17 pav.)

![](_page_19_Figure_9.jpeg)

17 pav. Konstruojamo paralelinio roboto kinematinė schema

Tiriamo roboto erdvinio modelio (18 pav.) sudarymui naudojama SolidWorks programa. Tiriamasis paralelinis robotas susideda iš dviejų aktyvių grandžių (18 pav. pažymėtos geltona spalva) ir dviejų pasyvių grandžių (18 pav. pažymėtos mėlyna spalva). Aktyvios grandys yra prijungtos prie sukamojo judesio pavarų.

Roboto korpusas sudarytas iš trijų organinio stiklo plokščių, kurios bus panaudotos korpuso viršutinei daliai (pagrindui) prie kurio tvirtinsis varikliai, vidurinei daliai - prie jos bus tvirtinami enkoderiai, sumontuoti akumuliatoriai bei valdymo blokas ir apatiniam korpuso dangčiui. Viršutinėje dalyje sumontuotas rėmas A4 formato popieriui tvirtinti. Rėmo gamybai naudojamas nerūdijantis plienas. Visos korpuso dalys tarpusavyje sujungtos tvirtinimo detalėmis, pagamintomis iš Poliamido PA 6 G (kaprolono). Grandys gaminamos iš aliuminio 2014-T6.

![](_page_20_Figure_1.jpeg)

18 pav. Paralelinio roboto erdvinis modelis

Paralelinio roboto konstrukcijoje naudojami variklių posūkio kampo optiniai davikliai RI 58-D (Incremental Encoder) (19 pav.). Šių daviklių techninės charakteristikos pateiktos 1 lentelėje.

![](_page_20_Picture_4.jpeg)

19 pav. Variklių posūkio kampo daviklis RI 58-D

| Impulsų skaičius:          | 1/2/3/4/5/103600/4000/4096/5000                   |  |
|----------------------------|---------------------------------------------------|--|
| <b>Matmenys:</b>           | $\emptyset$ 58,8mm, ašis - $\emptyset$ 10/12/14mm |  |
| <b>Maksimalus greitis:</b> | $6000 \text{ min}^{-1}$                           |  |
| Apsaugos klasė:            | IP64 korpusui, IP64 guoliui                       |  |
| Aplinkos temperatūra:      | nuo -10 $\degree$ iki 70 $\degree$ C              |  |
| Prijungimas:               | 1,5m kabelis                                      |  |
| Korpusas:                  | aliuminis                                         |  |
| <b>Flanšas</b>             | aliuminis                                         |  |
| Maitinimo itampa:          | 5V dc $\pm 10\%$ arba 1030V dc                    |  |
| Maksimali srovė:           | 40mA (5V dc), 60mA (10V dc), 30mA (24V dc)        |  |

Variklių posūkio kampo optinio daviklio RI 58-D duomenys

Optiniai davikliai išduoda impulsus, priklausančius nuo variklio sukimosi parametrų (greičio, krypties ir pasisukimo kampo). Pagrindiniai optinio daviklio konstrukcijos elementai: kodinis diskas, šviesos šaltinis, kaukė, jutikliai, A ir B išėjimai bei atskaitos signalo 0 kanalas. Kaip šviesos šaltinis ir jutikliai naudojami šviesos diodai. Naudojami įvairių bangų ilgių diodai, tačiau dėl mažesnės saulės šviesos įtakos naudojami infraraudonųjų spindulių (IR) diodai.

Optinio daviklio veikimo principas pateiktas 20 paveiksle. Kodinis diskas gaminamas iš stiklo arba plastmasių ir turi elektrocheminiu būdu padarytus brūkšnelius, kurie kartu su tarpeliais sudaro šviesai laidžius ir nelaidžius segmentus. Už kodinio disko yra šviesai jautrūs jutikliai. Optinio elektroninio daviklio veikimas pagrįstas fotoelektrinio informacijos nuskaitymo principu. Sukantis diskui šviesos spindulių srautas yra moduliuojamas ir keičiamas į elektrinius išėjimo signalus.

![](_page_21_Figure_5.jpeg)

20 pav. Optinio daviklio veikimo principas [13]

Roboto aktyvioms svirtims judesį suteikia nuolatinės srovės varikliai su reduktoriumi Micro motors E 192.12.125.

![](_page_22_Picture_1.jpeg)

21 pav. Nuolatinės srovės variklis su reduktoriumi.

2 lentelėje pateiktos naudojamų nuolatinės srovės variklių techninės charakteristikos.

2 lentelė

| <b>Variklis</b>                 | <b>Reduktoriau</b><br>s perdavimo<br>skaičius | <b>Maksimalus</b><br>momentas.<br><b>Nm</b> | aps/min<br>be<br>apkrovos | aps/min<br>prie<br>maksimalios<br>apkrovos | ш,<br>mm | Galia,<br>W |
|---------------------------------|-----------------------------------------------|---------------------------------------------|---------------------------|--------------------------------------------|----------|-------------|
| DC motor 12V<br>$1:125(1255-3)$ | 1:125                                         | 3.0                                         | 32                        | 24                                         | 100      | 7.539       |

Variklio specifikacija

### **2.3. Roboto grandžių stipruminė analizė**

SolidWorks pagalba atliekame patikrinimą ar teisingai parinkti roboto grandžių dydžiai ir medžiagos. Tikrinimas bus atliekamas skaičiavimų metu naudojant įvairias medžiagas – aliuminį, plieną ir plastiką.

#### 2.3.1. atliekame grandies Nr. 1 skaičiavimus.

![](_page_23_Figure_1.jpeg)

22 pav. Aktyvios grandies Nr. 1 gabaritiniai matmenys

Patikrinamieji skaičiavimai atliekami tokia tvarka:

Pasirenkamos įtvirtinimo vietos (23 pav. pažymėtos žaliomis rodyklėmis);

Apkrauname konstrukciją (23 pav. apkrovimo vieta pažymėta raudonomis rodyklėmis);

![](_page_23_Picture_6.jpeg)

23 pav. Aktyvios grandies Nr. 1 įtvirtinimo ir apkrovimo vietos

Atliekame skaičiavimus;

2.3.1.1. Skaičiuojame apkrovas kai grandies gamybai naudojamas aliuminis 2014-T6 kurio:

- Takumo riba 415 MPa;
- Stiprumo riba 470 MPa.

Grandies duomenys:

- Masė: 0,1 kg;
- Tūris:  $0,000035 \text{ m}^3$ ;
- Tankis:  $2800 \text{ kg/m}^3$ ;

Atlikę skaičiavimus gauname rezultatus (24 pav.).

![](_page_24_Figure_9.jpeg)

24 pav. Įtempimų pasiskirstymas aliuminėje grandyje Nr. 1

Gaunami didžiausi įtempimai  $\sigma = 3.2$  MPa. Leistinieji įtempimai:

$$
\sigma_{adm} = \frac{\sigma_{yt}}{s_{adm}};
$$
\n(1)

$$
\sigma_{adm} = \frac{415}{1,3} = 319 \, MPa;
$$

Čia:

 $\sigma_{vt}$  – takumo riba,  $s_{adm}$  – leistinasis atsargos koeficientas. Svirtyse gauti didžiausi įtempimai turi tenkinti sąlygą:

 $3,2 < 319$ .

Gauti didžiausi įtempimai kai medžiaga aliuminis neviršija leistinųjų, sąlyga tenkinama.

2.3.1.2. Skaičiuojame apkrovas kai grandies gamybai naudojamas anglinis plienas AISI 1023 kurio:

- Takumo riba 283 MPa;
- Stiprumo riba 425 MPa.

Grandies duomenys:

- Masė: 0,27 kg;
- Tūris:  $0,000035 \text{ m}^3$ ;
- Tankis: 7858 kg/m<sup>3</sup>;

Atlikę skaičiavimus gauname rezultatus (25 pav.).

![](_page_25_Figure_11.jpeg)

25 pav. Įtempimų pasiskirstymas plieninėje grandyje Nr. 1

Gaunami didžiausi įtempimai  $\sigma = 3,2MPa$ .

$$
\sigma_{adm} = \frac{283}{1,3} = 218 \, MPa;
$$

 $3.2 < 283$ .

Gauti didžiausi įtempimai kai medžiaga anglinis plienas neviršija leistinųjų, sąlyga tenkinama.

2.3.1.3. Skaičiuojame apkrovas kai grandies gamybai naudojamas poliamidas PA kurio:

- Takumo riba 90 MPa;
- Stiprumo riba 103 MPa.

Grandies duomenys:

- Masė: 0,04 kg;
- Tūris:  $0,000035 \text{ m}^3$ ;
- Tankis:  $1120 \text{ kg/m}^3$ ;

Atlikę skaičiavimus gauname rezultatus (26 pav.).

![](_page_26_Figure_8.jpeg)

26 pav. Įtempimų pasiskirstymas plastikinėje grandyje Nr. 1

Gaunami didžiausi įtempimai  $\sigma = 3.2$  MPa.

 $\sigma_{adm} = \frac{90}{13}$  $\frac{90}{1,3}$  = 69 MPa;

 $3.2 < 69$ .

Gauti didžiausi įtempimai kai medžiaga poliamidas PA neviršija leistinųjų, sąlyga tenkinama.

2.3.2. atliekame aktyvios grandies Nr. 2 skaičiavimus. Tiriamos grandies (22 pav.) duomenys:

![](_page_27_Figure_0.jpeg)

27 pav. Aktyvios svirties Nr. 2 gabaritiniai matmenys

![](_page_27_Picture_2.jpeg)

27 pav. Svirties Nr. 2 įtvirtinimo ir apkrovimo vietos

2.3.2.1. Skaičiuojame apkrovas kai grandies Nr. 2 gamybai naudojamas aliuminis 2014-T6 kurio:

- Takumo riba 415 MPa;
- Stiprumo riba 470 MPa.

Grandies duomenys:

- Masė: 0,08 kg;
- Tūris:  $0,000027 \text{ m}^3$ ;

• Tankis:  $2800 \text{ kg/m}^3$ ;

Atlikę skaičiavimus gauname rezultatus (28 pav.).

![](_page_28_Picture_2.jpeg)

29 pav. Įtempimų pasiskirstymas aliuminėje grandyje Nr. 2

Antroje grandyje gaunami didžiausi įtempimai  $\sigma = 3$  MPa.

 $3 \leq 319$ .

Gauti didžiausi įtempimai kai garandis pagaminta iš aliuminio neviršija leistinųjų, sąlyga tenkinama.

2.3.2.2. Skaičiuojame apkrovas kai grandies Nr. 2 gamybai naudojamas anglinis plienas AISI 1023 kurio:

- Takumo riba 283 MPa;
- Stiprumo riba 425 MPa.

Grandies duomenys:

- Masė: 0,21 kg;
- Tūris:  $0,000027 \text{ m}^3$ ;
- Tankis: 7858 kg/m<sup>3</sup>;

Atlikę skaičiavimus gauname rezultatus (30 pav.).

![](_page_29_Figure_0.jpeg)

30 pav. Įtempimų pasiskirstymas plieninėje grandyje Nr. 2

Gaunami didžiausi įtempimai  $\sigma = 3$  MPa.

$$
\sigma_{adm} = \frac{283}{1,3} = 218 \, MPa;
$$

 $3 < 283$ .

Gauti didžiausi įtempimai kai medžiaga anglinis plienas neviršija leistinųjų, sąlyga tenkinama.

2.3.2.3. Skaičiuojame apkrovas kai grandžių gamybai naudojamas poliamidas PA kurio:

- Takumo riba 90 MPa;
- Stiprumo riba 103 MPa.

Grandies duomenys:

- Masė: 0,02 kg;
- Tūris:  $0,00027 \text{ m}^3$ ;
- Tankis:  $1120 \text{ kg/m}^3$ ;

Atlikę skaičiavimus gauname rezultatus (31 pav.).

![](_page_30_Picture_0.jpeg)

31 pav. Įtempimų pasiskirstymas plastikinėje grandyje Nr. 2

Gaunami didžiausi įtempimai  $\sigma = 3.1$  MPa.

$$
\sigma_{adm}=\frac{90}{1,3}=69 MPa;
$$

 $3,1 < 69$ .

Gauti didžiausi įtempimai kai medžiaga poliamidas PA neviršija leistinųjų, sąlyga tenkinama.

2.3.3. Atliekame pasyvios grandies Nr. 3 skaičiavimus. Tiriamos grandies (32 pav.) duomenys:

![](_page_30_Figure_7.jpeg)

32 pav. Pasyvios grandies Nr. 3 gabaritiniai matmenys

![](_page_31_Picture_0.jpeg)

33 pav. Grandies Nr. 3 įtvirtinimo ir apkrovimo vietos

2.3.3.1. Skaičiuojame apkrovas kai grandies Nr. 3 gamybai naudojamas aliuminis 2014-T6 kurio:

- Takumo riba 415 MPa;
- Stiprumo riba 470 MPa.

Grandies duomenys:

- Masė: 0,09 kg;
- Tūris: 0,000034 m<sup>3</sup>;
- Tankis:  $2800 \text{ kg/m}^3$ ;

Atlikę skaičiavimus gauname rezultatus (34 pav.).

![](_page_31_Figure_10.jpeg)

34 pav. Įtempimų pasiskirstymas aliuminėje grandyje Nr. 3

Antroje grandyje gaunami didžiausi įtempimai  $\sigma = 1.8$  MPa.

 $1,8 \leq 319$ .

Gauti didžiausi įtempimai kai garandis Nr. 3 pagaminta iš aliuminio neviršija leistinųjų, sąlyga tenkinama.

2.3.3.2. Skaičiuojame apkrovas kai grandies Nr. 3 gamybai naudojamas anglinis plienas AISI 1023 kurio:

- Takumo riba 283 MPa;
- Stiprumo riba 425 MPa.

Grandies duomenys:

- Masė: 0,26 kg;
- Tūris: 0,000034 m<sup>3</sup>;
- Tankis: 7858 kg/m<sup>3</sup>;

Atlikę skaičiavimus gauname rezultatus (35 pav.).

![](_page_32_Figure_10.jpeg)

35 pav. Įtempimų pasiskirstymas plieninėje grandyje Nr. 3

Gaunami didžiausi įtempimai  $\sigma = 1.8$  MPa.

$$
\sigma_{adm} = \frac{283}{1,3} = 218 \, MPa;
$$

 $1,8 < 283$ .

Gauti didžiausi įtempimai kai medžiaga anglinis plienas neviršija leistinųjų, sąlyga tenkinama.

2.3.3.3. Skaičiuojame apkrovas kai grandžių gamybai naudojamas poliamidas PA kurio:

• Takumo riba 90 MPa;

• Stiprumo riba 103 MPa.

Grandies duomenys:

- Masė: 0,04 kg;
- Tūris:  $0,00034 \text{ m}^3$ ;
- Tankis:  $1120 \text{ kg/m}^3$ ;

Atlikę skaičiavimus gauname rezultatus (36 pav.).

![](_page_33_Figure_6.jpeg)

36 pav. Įtempimų pasiskirstymas plastikinėje grandyje Nr. 3

Gaunami didžiausi įtempimai  $\sigma = 1.8$  MPa.

$$
\sigma_{adm} = \frac{90}{1,3} = 69 \, MPa;
$$

 $1,8 < 69$ .

Gauti didžiausi įtempimai grandyje Nr. 3, kai medžiaga poliamidas PA neviršija leistinųjų, sąlyga tenkinama.

2.3.4. Atliekame pasyvios grandies Nr. 4 skaičiavimus. Tiriamos grandies (37 pav.) duomenys:

![](_page_34_Figure_0.jpeg)

37 pav. Pasyvios grandies Nr. 4 gabaritiniai matmenys

![](_page_34_Figure_2.jpeg)

38 pav. Grandies Nr. 4 įtvirtinimo ir apkrovimo vietos

2.3.4.1. Skaičiuojame apkrovas kai grandies Nr. 4 gamybai naudojamas aliuminis 2014-T6 kurio:

- Takumo riba 415 MPa;
- Stiprumo riba 470 MPa.

Grandies duomenys:

- Masė: 0,09 kg;
- Tūris: 0,000034 m<sup>3</sup>;
- Tankis:  $2800 \text{ kg/m}^3$ ;

Atlikę skaičiavimus gauname rezultatus (39 pav.).

![](_page_35_Figure_0.jpeg)

39 pav. Įtempimų pasiskirstymas aliuminėje grandyje Nr. 4

Ketvirtoje grandyje gaunami didžiausi įtempimai  $\sigma = 1.7$  MPa.

 $1,7 \leq 319$ .

Gauti didžiausi įtempimai kai garandis Nr. 4 pagaminta iš aliuminio neviršija leistinųjų, sąlyga tenkinama.

2.3.4.2. Skaičiuojame apkrovas kai grandies Nr. 3 gamybai naudojamas anglinis plienas AISI 1023 kurio:

- Takumo riba 283 MPa;
- Stiprumo riba 425 MPa.

Grandies duomenys:

- Masė: 0,26 kg;
- Tūris: 0,000034 m<sup>3</sup>;
- Tankis: 7858 kg/m<sup>3</sup>;

Atlikę skaičiavimus gauname rezultatus (40 pav.).

![](_page_36_Figure_0.jpeg)

40 pav. Įtempimų pasiskirstymas plieninėje grandyje Nr. 4

Gaunami didžiausi įtempimai  $\sigma = 1.7$  MPa.

$$
\sigma_{adm} = \frac{283}{1,3} = 218 \, MPa;
$$

 $1,7 < 283$ .

Gauti didžiausi įtempimai kai medžiaga anglinis plienas neviršija leistinųjų, sąlyga tenkinama.

2.3.4.3. Skaičiuojame apkrovas kai grandžių gamybai naudojamas poliamidas PA kurio:

- Takumo riba 90 MPa;
- Stiprumo riba 103 MPa.

Grandies duomenys:

- Masė: 0,04 kg;
- Tūris:  $0,00034 \text{ m}^3$ ;
- Tankis:  $1120 \text{ kg/m}^3$ ;

Atlikę skaičiavimus gauname rezultatus (41 pav.).

![](_page_37_Figure_0.jpeg)

41 pav. Įtempimų pasiskirstymas plastikinėje grandyje Nr. 4

Gaunami didžiausi įtempimai  $\sigma = 1.7$  MPa.

$$
\sigma_{adm}=\frac{90}{1,3}=69 MPa;
$$

 $1,7 < 69.$ 

Gauti didžiausi įtempimai grandyje Nr. 4, kai medžiaga poliamidas PA, neviršija leistinųjų, sąlyga tenkinama.

3 lentelė

![](_page_37_Picture_183.jpeg)

Stipruminio patikrimo suvęstinė

Galima daryti išvadą, kad grandžių gamybai tinkamos visos mėgintos medžiagos. Geriausas leistinųjų įtempimų ir masės santykis kai grandys gaminamos iš plastiko PA (kuo didesnis skaičius, tuo rezultatas geresnis).

Visais atvejais lieka didelė stiprumo atsarga ir galima keisti konstrukciją mažinant gabaritus bei formą.

# **3. PROJEKTUOJAMO 2 LAISVĖS LAIPSNIŲ PARALELINIO ROBOTO KINEMATINĖ ANALIZĖ**

#### **3.1. Roboto matematinis modelis**

Roboto kinematinė analizė atliekama, sprendžiant atvirkštinį kinematikos uždavinį [5]. Pradiniai tyrimų duomenys yra roboto galinio vykdymo įtaiso (42 pav. taškas E) padėties *E*(*x*, *y*) kitimas ir taško E linijinis greitis.

Galinio vykdymo įtaiso padėtis aprašoma padėties vektoriumi:

$$
\mathbf{X} = \begin{bmatrix} x \\ y \end{bmatrix};\tag{5}
$$

čia: *x* ir *y* – taško E padėties koordinatė bazinėje koordinačių sistemoje.

![](_page_39_Figure_6.jpeg)

42 pav. Dviejų laisvės laipsnių paralelinio roboto kinematinė schema [5]

Aktyvių grandžių padėtis aprašoma vektoriumi:

$$
\theta_a = \begin{bmatrix} \theta_{a1} \\ \theta_{a2} \end{bmatrix};\tag{6}
$$

čia: θ*a*<sup>1</sup> – aktyvios grandies *L*1 padėties kampas; θ*a*<sup>2</sup> – aktyvios grandies *L*2 padėties kampas.

Pasyvių grandžių padėtis aprašoma vektoriumi:

$$
\theta_p = \begin{bmatrix} \theta_{p1} \\ \theta_{p2} \end{bmatrix};\tag{7}
$$

čia: θ*p*<sup>1</sup> – pasyvios grandies *L*3 padėties kampas, θ*p*<sup>2</sup> – pasyvios grandies *L*4 padėties kampas.

Grandžių ilgiai aprašomi vektoriais:  $L_1 = A_1 P_1$ ;  $L_2 = A_2 P_2$ ;  $L_3 = P_1 E$ ;  $L_4 = P_2 E$  ir  $L_5 = A_1 A_2$ .

![](_page_40_Figure_3.jpeg)

43 pav. Dviejų laisvės laipsnių paralelinio roboto skaičiuojamoji schema, kai žinoma taško E padėtis [5]

Vienas iš kinematinės analizės tikslų, yra nustatyti vektorių *θ<sup>a</sup>* , kai yra žinoma galinio vykdymo įtaiso padėtis *E*(*x*, *y*), t. y. padėties vektorius *X*.

Išanalizavus kinematinę schemą (43 pav.), aktyvių grandžių padėtis aprašoma tokiomis išraiškomis [5]:

$$
\theta_{a1} = \beta_1 \pm \alpha_1 = a \tan\left(\frac{y}{x}\right) \pm a \cos\left(\frac{L_1^2 + (x^2 + y^2) - L_3^2}{2L_1\sqrt{x^2 + y^2}}\right);
$$
\n(8)

 $\chi$ čia: α<sub>1</sub> − kampas tarp vektorių A<sub>1</sub>  $P_1$  ir A<sub>1</sub>  $E$ ,  $β_1$  − kampas tarp vektorių A<sub>1</sub> A<sub>2</sub> ir A<sub>1</sub>  $E$ .

$$
\theta_{a2} = \pi - \beta_2 \pm \alpha_2 = \pi - a \, \text{tg} \bigg( \frac{y}{L_5 - x} \bigg) \pm a \, \text{cos} \bigg( \frac{L_2^2 + \left( (L_5 - x)^2 + y^2 \right) - L_4^2}{2 \, L_2 \sqrt{(L_5 - x^2) + y^2}} \bigg); \tag{9}
$$

čia:  $\alpha_2$  – kampas tarp vektorių  $A_2$   $P_2$  ir  $A_2$   $E$ ,  $\beta_2$  – kampas tarp vektorių  $A_1$   $A_2$  ir  $A_2$   $E$ .

Tyrime naudosime tokius sprendinius:

$$
\theta_{a1} = \beta_1 \pm \alpha_1; \tag{10}
$$

$$
\theta_{a2} = \pi - \beta_2 \pm \alpha_2. \tag{11}
$$

Taškų P<sub>1</sub> ir P<sub>2</sub> padėties vektoriai yra:

$$
\boldsymbol{P_1} = \begin{bmatrix} L_1 \cos \theta_{a1} \\ L_1 \sin \theta_{a1} \end{bmatrix};\tag{12}
$$

$$
\boldsymbol{P_2} = \begin{bmatrix} L_5 + L_{10} \cos \theta_{a2} \\ L_2 \sin \theta_{a2} \end{bmatrix} . \tag{13}
$$

Pasyvių grandžių ilgiai:

$$
L_3 = E P_1 \quad \text{ir} \quad L_4 = E P_2; \tag{14}
$$

arba

$$
\begin{cases}\nL_3^2 = (x - L_1 \cos \theta_{a1})^2 + (y - L_1 \sin \theta_{a1})^2 \\
L_4^2 = (x - L_5 - L_2 \cos \theta_{a2})^2 + (y - L_2 \sin \theta_{a2})^2\n\end{cases}
$$
\n(15)

Apskaičiavus (15) išraiškos išvestinę, gauname:

$$
\begin{cases}\n(y\cos\theta_{a1} - x\sin\theta_{a1})L_1\dot{\theta}_{a1} = (x - L_1\cos\theta_{a1})\dot{x} + (y - L_1\sin\theta_{a1})\dot{y} \\
(y\cos\theta_{a2} - x\sin\theta_{a2} + L_5\sin\theta_{a2})L_2\dot{\theta}_{a2} = (x - L_5 - L_2\cos\theta_{a2})\dot{x} + (y - L_2\sin\theta_{a2})\dot{y}\n\end{cases}
$$
;(16)

Pertvarkius (16) išraišką, turime:

$$
\mathbf{J}_1 \dot{\mathbf{\theta}}_a = \mathbf{J}_2 \dot{\mathbf{X}} ; \tag{17}
$$

Transformacijų matricos [5]:

$$
\boldsymbol{J}_1 = \begin{bmatrix} y\cos\theta_{a1} - x\sin\theta_{a1} & 0\\ 0 & y\cos\theta_{a2} - x\sin\theta_{a2} + L_5\sin\theta_{a2} \end{bmatrix};
$$
(18)

$$
\boldsymbol{J}_2 = \begin{bmatrix} x - L_1 \cos \theta_{a1} & y - L_1 \sin \theta_{a1} \\ x - L_5 + L_2 \cos \theta_{a2} & y + L_2 \sin \theta_{a2} \end{bmatrix}.
$$
 (19)

Ryšys tarp aktyvių grandžių judėjimo greičio ir roboto galinio vykdymo įtaiso judėjimo greičio yra:

$$
\dot{\theta}_a = J \dot{X} ; \qquad (20)
$$

Transformacijos matrica dviejų laisvės laipsnių lygiagrečiajam robotui yra:

$$
\mathbf{J} = \mathbf{J_1}^{-1} \mathbf{J_2};\tag{21}
$$

#### **3.2. Roboto kinematinė analizė**

Kadangi roboto darbinė sritis apribota A4 formato popieriaus lapo dydžiu, o jos koordinačių pradžia nesutampa su roboto grandžių koordinačių pradžia, *x* reikšmė negali būti mažesnė už 30 ir didesnė nei 200, o *y* kitimo ribos gali būti nuo -135 iki 135.

Matematinio paketo Matlab pagalba atliksime kinematinius skaičiavimus, kai roboto galinis vykdymo įtaisas juda 0,2 m/s greičiu.

Taip pat patikrinsime ar tinkamai parinkti varikliai, šių variklių, kai jie apkrauti, didžiausias kampinis greitis 2,513 rad/s.

Matlab paketu apskaičiuosime variklių kampinius greičius ir padėties kampus kai:

3.2.1. Aktyvių ir pasyvių grandžių ilgiai *L*1 = *L*2 = *L*3 = *L*4 = 139,5 mm, atstumas tarp variklių *L*5 = 260 mm., o galinis vykdymo įtaisas juda:

 $3.2.1.1$ .Apskritimu R = 50. Apskritimas brėžiamas darbo zonos centre. Skaičiavimo duomenys pateikiami 44 pav.

![](_page_43_Figure_1.jpeg)

44 pav. Skaičiavimo duomenys taškui E judant apskritimu.  $L_1 = L_2 = L_3 = L_4$ .

 $3.2.1.2$ .Apskritimu,  $R = 25$ . Apskritimas brėžiamas darbo zonos kairiajame krašte. Skaičiavimo duomenys pateikiami 45 pav.

![](_page_43_Figure_4.jpeg)

45 pav. Skaičiavimo duomenys taškui E judant apskritimu kairiame krašte.  $L_1$ , = $L_2$ = $L_3$ = $L_4$ .

3.2.1.3.Tiese, lygiagrečiai x ašiai. x kinta 30:1:200, y = 135. Skaičiavimo duomenys pateikiami 46 pav.

![](_page_44_Figure_1.jpeg)

46 pav. Skaičiavimo duomenys taškui E judant tiese x ašimi.  $L_1 = L_2 = L_3 = L_4$ .

3.2.1.4.Tiese lygiagrečiai y ašiai iš viršaus į apačią. x = 50, y kinta 135:1:-135. Skaičiavimo duomenys pateikiami 47 pav.

![](_page_44_Figure_4.jpeg)

47 pav. Skaičiavimo duomenys taškui E judant tiese y ašimi iš viršaus į apačią.

$$
L_1 = L_2 = L_3 = L_4
$$

![](_page_45_Figure_0.jpeg)

3.2.1.5.Tiese, įstrižai darbo zonos. x kinta 30:1:200, y kinta -135 + x. Skaičiavimo duomenys pateikiami 48 pav.

48 pav. Skaičiavimo duomenys taškui E judant įstrižai. *L*1 = *L*2 = *L*3 = *L*4.

3.2.1.6.Tiese, įstrižai darbo zonos, iš viršutinio kairio kampo į darbo zonos apatinės dalies vidurį. x kinta 30:1:130, y kinta 135 - x. Skaičiavimo duomenys pateikiami 49 pav.

![](_page_45_Figure_4.jpeg)

49 pav. Skaičiavimo duomenys taškui E judant įstrižai žemyn. *L*1 = *L*2 = *L*3 = *L*4.

- 3.2.2. Aktyvių grandžių ilgis *L*1 = *L*2 = 159,5 pasyvių *L*3 = *L*4 = 119,5 mm, atstumas tarp variklių  $L_5 = 260$  mm., o galinis vykdymo įtaisas juda:
- 3.2.2.1.Apskritimu, R = 50. Apskritimas brėžiamas darbo zonos centre. Skaičiavimo duomenys pateikiami 50 pav.

![](_page_46_Figure_2.jpeg)

50 pav. Skaičiavimo duomenys taškui E judant apskritimu.  $L_1, L_2 > L_3, L_4$ .

3.2.2.2.Apskritimu, R = 50. Apskritimas brėžiamas darbo zonos kairiajame krašte. Skaičiavimo duomenys pateikiami 51 pav.

![](_page_46_Figure_5.jpeg)

51 pav. Skaičiavimo duomenys taškui E judant apskritimu kairiame krašte.  $L_1, L_2 > L_3, L_4$ .

3.2.2.3.Tiese, lygiagrečiai x ašiai. x kinta 30:1:200, y = 135. Skaičiavimo duomenys pateikiami 52 pav.

![](_page_47_Figure_1.jpeg)

52 pav. Skaičiavimo duomenys taškui E judant tiese x ašimi.  $L_1, L_2 > L_3, L_4$ .

3.2.2.4.Tiese lygiagrečiai y ašiai iš viršaus į apačią. x = 50, y kinta 135:1:-135. Skaičiavimo duomenys pateikiami 53 pav.

![](_page_47_Figure_4.jpeg)

53 pav. Skaičiavimo duomenys taškui E judant tiese y ašimi iš viršaus į apačią.  $L_1, L_2 > L_3, L_4$ .

![](_page_48_Figure_0.jpeg)

3.2.2.5.Tiese, įstrižai darbo zonos. x kinta 30:1:200, y kinta -135 + x. Skaičiavimo duomenys pateikiami 54 pav.

54 pav. Skaičiavimo duomenys taškui E judant įstrižai.  $L_1, L_2 > L_3, L_4$ .

3.2.2.6.Tiese, įstrižai darbo zonos, iš viršutinio kairio kampo į darbo zonos apatinės dalies vidurį. x kinta 30:1:130, y kinta 135 - x. Skaičiavimo duomenys pateikiami 55 pav.

![](_page_48_Figure_4.jpeg)

55 pav. Skaičiavimo duomenys taškui E judant įstrižai žemyn. *L*1,*L*2 > *L*3,*L*4.

- 3.2.3. Aktyvių grandžių ilgis  $L_1 = L_2 = 119.5$  pasyvių  $L_3 = L_4 = 159.5$  mm, atstumas tarp variklių *L*5 = 260 mm., o galinis vykdymo įtaisas juda:
- 3.2.3.1.Apskritimu, R = 50. Apskritimas brėžiamas darbo zonos centre. Skaičiavimo duomenys pateikiami 56 pav.

![](_page_49_Figure_2.jpeg)

56 pav. Skaičiavimo duomenys taškui E judant apskritimu.  $L_1, L_2 < L_3, L_4$ .

3.2.3.2.Apskritimu, R = 25. Apskritimas brėžiamas darbo zonos kairiajame krašte. Skaičiavimo duomenys pateikiami 57 pav.

![](_page_49_Figure_5.jpeg)

57 pav. Skaičiavimo duomenys taškui E judant apskritimu kairiame krašte.  $L_1, L_2 < L_3, L_4$ .

![](_page_50_Figure_0.jpeg)

![](_page_50_Figure_1.jpeg)

58 pav. Skaičiavimo duomenys taškui E judant tiese x ašimi.  $L_1, L_2 < L_3, L_4$ .

3.2.3.4.Tiese lygiagrečiai y ašiai iš viršaus į apačią. x = 50, y kinta 135:1:-135. Skaičiavimo duomenys pateikiami 59 pav.

![](_page_50_Figure_4.jpeg)

59 pav. Skaičiavimo duomenys taškui E judant tiese y ašimi iš viršaus į apačią.  $L_1, L_2 < L_3, L_4$ .

3.2.3.5.Tiese, įstrižai darbo zonos, iš apatinio kairio kampo į viršutinį dešinį. x kinta 30:1:200, y kinta -135 + x. Skaičiavimo duomenys pateikiami 60 pav.

![](_page_51_Figure_1.jpeg)

60 pav. Skaičiavimo duomenys taškui E judant įstrižai aukštyn.  $L_1, L_2 \leq L_3, L_4$ .

3.2.3.6.Tiese, įstrižai darbo zonos, iš viršutinio kairio kampo į darbo zonos apatinės dalies vidurį. x kinta 30:1:130, y kinta 135 - x. Skaičiavimo duomenys pateikiami 61 pav.

![](_page_51_Figure_4.jpeg)

61 pav. Skaičiavimo duomenys taškui E judant įstrižai aukštyn.  $L_1, L_2 < L_3, L_4$ .

Išanalizavus grafikus matyti, kad visais tirtais atvejais didžiausias kampinis greitis 0,005 rad/s pasiekiamas kai aktyvios grandys yra trumpesnės už pasyvias, o galinis vykdymo įtaisas juda apskritimu kairiame darbinės zonos krašte.

57 paveiksle gautas staigus pirmo variklio kampinio greičio grafiko šuolis gaunamas todėl, kad tuo momentu variklis pradeda suktis į priešingą pusę.

# **4. TIESIOGINIO KINEMATIKOS UŽDAVINIO SPRENDIMAS NAUDOJANT SOLIDWORKS MOTION PROGRAMĄ**

Tiesioginiams kinematikos skaičiavimams atlikti naudojamas SolidWorks priedas Motion. Modeliavimui bus naudojami Matlab paketu apskaičiuoti variklių pasisukimo kampų duomenys. Grandžių ilgiai visais atvejais  $L_1 = L_2 = L_3 = L_4 = 139.5$  mm.

SolidWorks Motion programos skyriuje "segments" įvedame kiekvieno variklio kampų padėtis kai roboto galinis vykdymo įtaisas (taškas E) juda įvairiomis trajektorijomis ir atliekame taško E judesio analizę naudodami Motion animation.

#### **4.1. Tiesioginių kinematikos uždavinių sprendimas**

4.1.1. Skaičiavimo duomenys kai taškas E juda tiese x ašimi. Įvedame Matlab suskaičiuotas posūkio kampo reikšmes.

Lentelė 4

![](_page_53_Picture_206.jpeg)

Skaičiavimo duomenys kai taškas E juda lygiagrečiai x ašiai

Į SolidWorks programą suvedus duomenis ir paleidus motion animation simuliaciją, roboto pasyvios grandys juda taip, kad taškas E juda jam užduota trajektorija. Neapibrėžčių šiuo, tiriamu, atveju nėra.

![](_page_54_Figure_0.jpeg)

62 pav. Taško E judėjimo trajektorija lygiagrečiai x ašiai

4.1.2. Skaičiavimo duomenys kai taškas E juda tiese lygiagrečiai y ašiai, žemyn. Įvedame Matlab suskaičiuotas posūkio kampo reikšmes.

#### Lentelė 5

|                  | Posūkio kampas,  |                  |  |  |
|------------------|------------------|------------------|--|--|
| Laikas,          | laipsniai        |                  |  |  |
| S                | Pirmojo variklio | Antrojo variklio |  |  |
| $\boldsymbol{0}$ | 93,8790774       | 181,717174       |  |  |
| $\mathbf{1}$     | 93,6056046       | 185,852210       |  |  |
| $\overline{c}$   | 93,0269173       | 190,034000       |  |  |
| $\overline{3}$   | 92,1325874       | 194,277497       |  |  |
| $\overline{4}$   | 90,9109841       | 198,594620       |  |  |
| $\overline{5}$   | 89,3499033       | 202,992783       |  |  |
| $\overline{6}$   | 87,4385734       | 207,475294       |  |  |
| $\boldsymbol{7}$ | 85,1692022       | 212,039074       |  |  |
| 8                | 82,5385810       | 216,674418       |  |  |
| 9                | 79,5504916       | 221,363619       |  |  |
| 10               | 76,2170231       | 226,079978       |  |  |
| 11               | 72,5594897       | 230,788488       |  |  |
| 12               | 68,6099198       | 235,446005       |  |  |
| 13               | 64,4085921       | 240,003426       |  |  |
| 14               | 60,0034061       | 244,408612       |  |  |
| 15               | 55,4459852       | 248,609882       |  |  |
| 16               | 50,7885259       | 252,559509       |  |  |
| 17               | 46,0800160       | 256,216985       |  |  |
| 18               | 41,3635994       | 259,550511       |  |  |
| 19               | 36,6743982       | 262,538600       |  |  |
| 20               | 32,0391123       | 265,169222       |  |  |
| 21               | 27,4752743       | 267,438593       |  |  |
| 22               | 22,9929109       | 269,349923       |  |  |

Skaičiavimo duomenys kai taškas E juda lygiagrečiai y ašiai

![](_page_55_Picture_150.jpeg)

Į SolidWorks programą suvedus duomenis ir paleidus motion animation simuliaciją, roboto pasyvios grandys iki x ašies juda taip kaip numatyta (63 pav. žaliai pažymėta rodyklė), o pasiekus x ašį, kai roboto variklių kampų padėtis: pirmojo 62,2283°, antrojo 242,2283°, atsiranda neapibrėžtis  $\theta_{a1}$  –  $\theta_{a2} = \pm \pi (180^{\circ})$ , pasyvios grandys pradeda judėti į priešingą (63 pav. raudonai pažymėta rodyklė), nei numatyta pusę, taškas E juda nenumatyta trajektorija. Variklių padėties kampai toliau keičiasi užduota seka.

![](_page_55_Figure_2.jpeg)

63 pav. Taško E judėjimo trajektorija esant neapibrėžčiai

Programoje SolidWorks išėmus variklių padėties kampų reikšmes judant žemyn: pirmojo nuo 62,2283º ir antrojo nuo 242,2283º, roboto taškas E juda jam užduota trajektorija (64 pav. žaliai pažymėta rodyklė).

![](_page_55_Figure_5.jpeg)

64 pav. Taško E judėjimo trajektorija iki x ašies

4.1.3. Skaičiavimo duomenys kai taškas E juda tiese, įstrižai darbo zonos, žemyn. Įvedame Matlab suskaičiuotas kampo posūkio reikšmes.

#### Lentelė 6

| Laikas,<br>S   | Posūkio kampas,  |                  |  |  |
|----------------|------------------|------------------|--|--|
|                | laipsniai        |                  |  |  |
|                | Pirmojo variklio | Antrojo variklio |  |  |
| $\theta$       | 141,012705       | 180,474887       |  |  |
| 1              | 134,241719       | 188,740089       |  |  |
| $\overline{2}$ | 125,888395       | 196,032696       |  |  |
| 3              | 116,260126       | 202,486605       |  |  |
| 4              | 105,899273       | 209,486605       |  |  |
| 5              | 95,4245737       | 216,100887       |  |  |
| 6              | 85,3307763       | 222,855601       |  |  |
| 7              | 75,8880880       | 229,898513       |  |  |
| 8              | 67,1645191       | 237,382717       |  |  |
| 9              | 59,1019716       | 245,470016       |  |  |
| 10             | 51,5843070       | 254,317286       |  |  |
| 11             | 44,4760780       | 264,036312       |  |  |
| 12             | 37,6397175       | 274,610821       |  |  |
| 13             | 30,9357102       | 285,782925       |  |  |
| 14             | 24,2134829       | 296,987974       |  |  |
| 15             | 17,2875117       | 307,460783       |  |  |
| 16             | 9,88249064       | 316,511511       |  |  |
| 17             | 4,44099587       | 321,553712       |  |  |

Skaičiavimo duomenys kai taškas E juda įstrižai žemyn

Į SolidWorks programą suvedus duomenis ir paleidus motion animation simuliaciją, roboto pasyvios grandys iki x ašies juda taip kaip numatyta (65 pav. žaliai pažymėta rodyklė), o pasiekus x ašį, kai roboto variklių kampų padėtis: pirmojo 48,8477°, antrojo 258,1631°, atsiranda neapibrėžtis  $\theta_{a1}$  –  $\theta_{a2} = \pm \pi (180^{\circ})$ , pasyvios grandys pradeda judėti į priešingą (65 pav. raudonai pažymėta rodyklė), nei numatyta pusę, taškas E juda nenumatyta trajektorija. Variklių padėties kampai toliau keičiasi užduota seka.

![](_page_56_Figure_5.jpeg)

65 pav. Taško E judėjimo trajektorija esant neapibrėžčiai

Programoje SolidWorks išėmus variklių padėties kampų reikšmes judant žemyn: pirmojo nuo 48,8477º ir antrojo nuo 258,1631º, roboto taškas E juda jam užduota trajektorija (65 pav. žaliai pažymėta rodyklė).

![](_page_57_Figure_1.jpeg)

65 pav. Taško E judėjimo trajektorija tiesiai žemyn iki x ašies

#### **4.2. Grandžių padėčių neapibrėžčių (***singularity***) analizė**

Pasyvių grandžių padėties neapibrėžtis gali būti kai variklių posūkio kampai  $\theta_{p1} = \theta_{p2}$ . Modeliavimui naudojamo roboto atveju, vienu laiko momentu pirmojo variklio posūkio kampas viršutinėje padėtyje yra 158,733º, o antrojo 21,267º (66a pav.) ir atitinkamai, apatinėje padėtyje, pirmojo 201,267º bei antrojo 338,733º (66b pav.).

![](_page_57_Figure_5.jpeg)

66 pav. Svirčių padėtys kai pasyvios svirtys įgauna neapibrėžtumą

Kitas atvejis  $\theta_{a1} - \theta_{a2} = \pm \pi (180^\circ)$ , kitaip sakant, kai vienu laiko momentu konstruojamo roboto pasyvių grandžių išilginės ašys yra vienoje linijoje (66c pav.). Šiais momentais svirtys gali laisvai pradėti į bet kurią pusę.

Atlikus tiesioginės kinematikos sprendimą, paaiškėjo, kad šiuo atveju, konstruojant tokių parametrų dviejų laisvės laipsnių paralelinį plokštuminį robotą, problema yra neapibrėžtis kai  $\theta_{a1} - \theta_{a2} = \pm \pi (180^{\circ}).$ 

Vienas iš problemos sprendimų yra robotą programuoti taip, kad darbo zona būtų vienoje x ašies pusėje.

Norint išnaudoti visą roboto darbo zoną galima variklių judesio kampų padėčių uždavinį padalinti į dvi dalis, vienos dalies skaičiavimuose y reikšmes imti tik teigiamas, kitos dalies tik neigiamas. Robotas pirma atliks teigiamos dalies veiksmus, po to neigiamos ir ties x ašimi abi susijungs.

## **5. IŠVADOS**

- 1. Medžiaga svirčių gamybai parinktos su didele atsarga atsargos koeficientas:
	- a. pirmai grandžiai didžiausias 0,01 kai gamybai naudojamas aliuminis, mažiausias 0,05 kai gamybai naudojamas plastikas.
	- b. antrai grandžiai didžiausias 0,009 kai gamybai naudojamas aliuminis, mažiausias 0,04 kai gamybai naudojamas plastikas.
	- c. trečiai grandžiai didžiausias 0,005 kai gamybai naudojamas aliuminis, mažiausias 0,03 kai gamybai naudojamas plastikas.
	- d. pirmai grandžiai didžiausias 0,005 kai gamybai naudojamas aliuminis, mažiausias 0,025 kai gamybai naudojamas plastikas.

Konstrukcijos stiprumas pakankamas.

- 2. Remiantis skaičiavimų duomenimis, didžiausias varančiosios grandies kampinis greitis 0,005 rad/s. Vadinasi, parinkti varikliai yra tinkami ir su didele atsarga, nes jie gali išvystyti 2,513 rad/s kampinį greitį.
- 3. Išsprendus atvirkštinės kinematikos uždavinį, ir išanalizavus variklių kampų padėčių grafikus sunku nustatyti kokioje padėtyje esant varikliams pasyvios grandys bus neapibrėžtoje padėtyje, todėl galima teigti, kad grafikai yra neinformatyvūs ir reikia papildomų skaičiavimų kuriais nustatytume neapibrėžtis (singularyti).
- 4. Nėra galimybės dviejų laisvės laipsnių lygiagrečiajam robotui judant darbine zona išvengti neapibrėžčių, galima tik sumažinti kiekį suradus optimaliausią konfigūraciją.

### **LITERATŪRA**

- **1. Robot.** Prieiga per internetą: <http://en.wikipedia.org/wiki/Robot#Early\_beginnings> [žiūrėta 2014-12-10].
- **2. What is a parallel** robot? Prieiga per internetą: < http://www. mecademic.com/What-is-aparallel-robot.html> [žiūrėta 2014-08-27].
- **3. Bruno Siciliano, Oussama Khatib.** Handbook of Robotics. Springer, 2008, p. 9-33.
- **4. Merlet J.-P.** Parallel Robots. Second Edition. Springer, 2006, p. 1-17.
- **5. Patel Y. D., George P. M.** Parallel Manipulators Applications a Survey // Modern Mechanical Engineering, No. 2, 2012, p. 57-64.
- **6. Tien Dung Le, Hee-Jun Kang, Young-Soo Suh, Young-Shick Ro.** An online self-gain method using neural networks for nonlinear PD computed torque controller of a 2-dof parallel manipuliator // Neurocomputing.Vol. 116, 2013, p. 53-61.
- **7. Rolland-Michel Assoumou Nzue, Jean-Francios Brethe, Eric Vasselin, Dimitri Lefebvre.** Comparison of serial and parallel robot repeatability based on different performance criteria // Mechanism and Machine Theory. Vol. 61, 2013, p. 136-155.
- **8. Xiaoqiang Tang.** An Overview of the Development for Cable-Driven Parallel Manipulator. Advances in Mechanical Engineering. 2014, p. 7.
- **9. Delta Parallel Robot the Story of Success.** Prieiga per internetą: <http://www.parallemic.org/Reviews/Review002.html> [žiūrėta 2014-12-10].
- **10. Parallel Robotic Manipulator for Teaching.** Prieiga per internetą. <http://www.quanser.com/Products/2dof\_planar\_robot> [žiūrėta 2015-02-02].
- **11. Gao Feng, Zhang Xiao-Qiu, Zhao Yong-Sheng, Zu Wen-Buo.** Distribution of some properties in physical model of the solution space of 2-DOF parallel planar maipuliators// Mechanism and Machine Theory. Vol. 30, 1995, p. 811-817.
- **12. Ahmed Joubair, Mohamed Slamani, Ilian A. Bonev.** Kinematic calibration of a five-bar planar parallel robot using all working modes// Robotics and Computer-Integrated Manufacturing. Vol. 29, 2013, p. 15–25.
- **13. Andrius Butkevičius.** Kompiuteriu valdomos elektros pavaros tyrimas. Baigiamasis magistro darbas. Vilnius. 2010, p. 71.
- **14. Solutions of the exercises.** Prieiga per internetą:<http://www-sop.inria.fr/members/Jean-Pierre.Merlet/Solutions/exo.html> [žiūrėta 2015-05-01].
- **15. Elimination of singularities in parallel robotic manipulators**. Prieiga per internetą:<http://sem-proceedings.com/06s/sem.org-2006-SEM-Ann-Conf-s70p02- Elimination-Singularities-Parallel-Robotic-Manipulators> [žiūrėta 2015-05-25].

### **PRIEDAI**

#### **1. Priedas**

```
% ************************************************************ 
% 
% 2 LAISVES LAIPSNIU PARALELINIO ROBOTO SKAICIAVIMAI 
% 
% ************************************************************ 
% 
% PRADINIU DUOMENU IVEDIMAS 
% 
clc % Isvalomas Matlab ekranas
% 
% Aprasomi globalus kintamieji 
global L1 L2 L3 L4 L5 
% Manipuliatoriaus svirciu, prijungtu prie varikliu, ilgiai: 
L1 = 139.5;
L2 = 139.5;
% Manipuliatoriaus pasyviu grandziu (svirsiu) ilgiai: 
L3 = 139.5;
L4 = 139.5;
% Atstumas tarp varikliu asiu: 
L5 = 260.0;
% 
% 
% JUDEJIMAS TIESIA LINIJA LYGIAGRECIAI Y ASIAI 
% 
% Manipuliatoriaus galinio vykdymo itaiso koordinates: 
XX = 30:
% 
% Didziausia YY reiksme neturi virsyti 135 
% Maziausia YY reiksme gali buti -135 
YY = 135:-1:-135;% 
% Manipuliatoriaus galinio vykdymo itaiso greiciai isilgai X ir Y asiu: 
V tasko = 0.2;
for i = 1:size(YY,2)
%alfa(i) = atan(YY(i)/XX(i));
V_x(i) = 0;V y(i) = V tasko;
end 
% 
% *************************** ********************************* 
% 
% SKAICIAVIMAI 
% 
% Sukuriami tusti masyvai, i kuriuos bus irasomi skaiciavimu rezultatai 
% 
Teta_1_kampas = [];
Teta 2 kampas = [];
Omega_1 = [];
Omega2 = [];
% 
for i = 1:size(YY,2)
[Kampai_Teta, Omega_varikliu] = Platformos_kinematika(XX,YY(i),V_x(i),V_y(i));
```

```
\frac{0}{6}% I atskirus masyvus irasomos pirmo ir antro varikliu posukio kampu reiksmes:
Teta_1_kampas(i) = Kampai_Teta(1);Teta 2 kampas(i) = Kampai Teta(2);
% I atskirus masyvus irasomos pirmo ir antro varikliu kampiniu greiciu reiksmes: 
Omega 1(i) =Omega varikliu(1);
Omega 2(i) =Omega varikliu(2);
end 
\frac{0}{6}% ************************************************************ 
% 
% GRAFIKU BRAIZYMAS 
\%% Kampu reiksmes perskaiciuojamos is radianu i laipsnius: 
Teta 1 kampas = Teta 1 kampas * 180 / pi;
Teta_2_kampas = Teta_2_kampas * 180 / pi;
% 
taskai = 1:size(YY,2);% 
subplot(2,1,1);plot(taskai,Teta_1_kampas,'r-',taskai,Teta_2_kampas,'b-'); 
ylabel('Varikliu posukio kampai'); 
title('Varikliu posukio kampu kitimo grafikai'); 
grid on 
subplot(2,1,2);plot(taskai,Omega_1,'r-',taskai,Omega_2,'b-'); 
ylabel('Varikliu kampiniai greiciai'); 
title('Varikliu kampiniu greiciu kitimo grafikai');
grid on 
% 
disp('Posukio kampo Teta_1 reiksmes'); 
disp(Teta_1_kampas);
disp('Posukio kampo Teta_2 reiksmes'); 
disp(Teta_2_kampas); 
disp('Pirmo variklio kampiniu greiciu reiksmes'); 
disp(Omega_1);
disp('Antro variklio kampiniu greiciu reiksmes'); 
disp(Omega_2);
```
#### **2. priedas**

% \*\*\*\*\*\*\*\*\*\*\*\*\*\*\*\*\*\*\*\*\*\*\*\*\*\*\*\*\*\*\*\*\*\*\*\*\*\*\*\*\*\*\*\*\*\*\*\*\*\*\*\*\*\*\*\*\*\*\*\* % % 2 LAISVES LAIPSNIU PARALELINIO ROBOTO SKAICIAVIMAI % % \*\*\*\*\*\*\*\*\*\*\*\*\*\*\*\*\*\*\*\*\*\*\*\*\*\*\*\*\*\*\*\*\*\*\*\*\*\*\*\*\*\*\*\*\*\*\*\*\*\*\*\*\*\*\*\*\*\*\*\* % % PRADINIU DUOMENU IVEDIMAS  $\%$ clc % Isvalomas Matlab ekranas % % Aprasomi globalus kintamieji global L1 L2 L3 L4 L5 % Manipuliatoriaus svirciu, prijungtu prie varikliu, ilgiai:  $L1 = 139.5$ ;  $L2 = 139.5$ % Manipuliatoriaus pasyviu grandziu (svirsiu) ilgiai:

 $L3 = 139.5$ ;  $L4 = 139.5$ ; % Atstumas tarp varikliu asiu:  $L5 = 260.0$ ;  $\mathbf{0}_{\alpha}$ % % JUDEJIMAS TIESIA LINIJA LYGIAGRECIAI X ASIAI  $\%$ % Manipuliatoriaus galinio vykdymo itaiso koordinates:  $XX = 30:1:200;$ % % Sudaromas X koordinaciu masyvas % Didziausia YY reiksme neturi virsyti 135 % Maziausia YY reiksme gali buti -135  $YY = -135$ ; % % Manipuliatoriaus galinio vykdymo itaiso greiciai isilgai X ir Y asiu: V tasko =  $0.2$ ; for  $i = 1$ : size(XX,2)  $%$ alfa(i) = atan(YY(i)/XX(i)); V  $x(i) = V$  tasko;  $V_y(i) = 0;$ end % % \*\*\*\*\*\*\*\*\*\*\*\*\*\*\*\*\*\*\*\*\*\*\*\*\*\*\* \*\*\*\*\*\*\*\*\*\*\*\*\*\*\*\*\*\*\*\*\*\*\*\*\*\*\*\*\*\*\*\*\* % % SKAICIAVIMAI % % Sukuriami tusti masyvai, i kuriuos bus irasomi skaiciavimu rezultatai %  $Teta_1_kampaS = []$ ; Teta 2 kampas  $= [$ ]; Omega $1 = [$ ; Omega $2 = []$ ;  $0/2$ for  $i = 1$ :size(XX,2) [Kampai\_Teta, Omega\_varikliu] = Platformos\_kinematika(XX(i),YY, V\_x(i), V\_y(i)); % % I atskirus masyvus irasomos pirmo ir antro varikliu posukio kampu reiksmes:  $Teta_1_kampas(i) = Kampai_Teta(1);$ Teta 2 kampas(i) = Kampai Teta(2); % I atskirus masyvus irasomos pirmo ir antro varikliu kampiniu greiciu reiksmes: Omega $1(i) =$ Omega varikliu(1); Omega  $2(i) =$ Omega varikliu(2); end % % \*\*\*\*\*\*\*\*\*\*\*\*\*\*\*\*\*\*\*\*\*\*\*\*\*\*\*\*\*\*\*\*\*\*\*\*\*\*\*\*\*\*\*\*\*\*\*\*\*\*\*\*\*\*\*\*\*\*\*\*  $\%$ % GRAFIKU BRAIZYMAS % % Kampu reiksmes perskaiciuojamos is radianu i laipsnius: Teta\_1\_kampas = Teta\_1\_kampas  $*$  180 / pi; Teta 2 kampas = Teta 2 kampas \* 180 / pi;  $\frac{0}{6}$  $taskai = 1:size(XX,2);$ %  $subplot(2,1,1);$ 

plot(taskai,Teta\_1\_kampas,'r-',taskai,Teta\_2\_kampas,'b-'); ylabel('Varikliu posukio kampai'); title('Varikliu posukio kampu kitimo grafikai'); grid on  $subplot(2,1,2);$ plot(taskai,Omega\_1,'r-',taskai,Omega\_2,'b-'); ylabel('Varikliu kampiniai greiciai'); title('Varikliu kampiniu greiciu kitimo grafikai'); grid on % disp('Posukio kampo Teta\_1 reiksmes'); disp(Teta\_1\_kampas); disp('Posukio kampo Teta\_2 reiksmes'); disp(Teta 2 kampas); disp('Pirmo variklio kampiniu greiciu reiksmes'); disp(Omega\_1); disp('Antro variklio kampiniu greiciu reiksmes'); disp(Omega\_2);

#### **3. priedas**

% \*\*\*\*\*\*\*\*\*\*\*\*\*\*\*\*\*\*\*\*\*\*\*\*\*\*\*\*\*\*\*\*\*\*\*\*\*\*\*\*\*\*\*\*\*\*\*\*\*\*\*\*\*\*\*\*\*\*\*\* % % 2 LAISVES LAIPSNIU PARALELINIO ROBOTO SKAICIAVIMAI % % \*\*\*\*\*\*\*\*\*\*\*\*\*\*\*\*\*\*\*\*\*\*\*\*\*\*\*\*\*\*\*\*\*\*\*\*\*\*\*\*\*\*\*\*\*\*\*\*\*\*\*\*\*\*\*\*\*\*\*\* % % PRADINIU DUOMENU IVEDIMAS  $\%$ clc % Isvalomas Matlab ekranas % % Aprasomi globalus kintamieji global L1 L2 L3 L4 L5 % Manipuliatoriaus svirciu, prijungtu prie varikliu, ilgiai:  $L1 = 139.5$ :  $L2 = 139.5$ ; % Manipuliatoriaus pasyviu grandziu (svirsiu) ilgiai:  $L3 = 139.5$ ;  $LA = 139.5$ ; % Atstumas tarp varikliu asiu:  $L5 = 260.0$ ; % % JUDEJIMAS TIESIA LINIJA ISTRIZAI  $\frac{0}{6}$ % Manipuliatoriaus galinio vykdymo itaiso koordinates:  $XX = 30:1:200$ ; % % Sudaromas X koordinaciu masyvas % Didziausia YY reiksme neturi virsyti 135 % Maziausia YY reiksme gali buti -135  $YY = -135 + XX$ ; % % Manipuliatoriaus galinio vykdymo itaiso greiciai isilgai X ir Y asiu: V tasko =  $0.2$ ;

```
for i = 1:size(XX,2)
alfa(i) = atan(YY(i) / XX(i));V_{X}(i) = V_{\text{tasko}} * \cos(\text{alfa}(i));V y(i) = V tasko * sin(alfa(i));
end 
\%% *************************** ********************************* 
% 
% SKAICIAVIMAI 
\%% Sukuriami tusti masyvai, i kuriuos bus irasomi skaiciavimu rezultatai 
% 
Teta 1 kampas = [];
Teta_2_kampas = [];
Omega_1 = [];
Omega_2 = [];
\frac{0}{6}for i = 1:size(XX,2)
[Kampai_Teta, Omega_varikliu] = Platformos_kinematika(XX(i),YY(i),V_x(i),V_y(i));
\%% I atskirus masyvus irasomos pirmo ir antro varikliu posukio kampu reiksmes: 
Teta 1 kampas(i) = Kampai Teta(1);
Teta 2 kampas(i) = Kampai Teta(2):
% I atskirus masyvus irasomos pirmo ir antro varikliu kampiniu greiciu reiksmes: 
Omega1(i) =Omega_varikliu(1);
Omega_2(i) = Omega_2varikliu(2);
end 
\frac{0}{6}% ************************************************************ 
% 
% GRAFIKU BRAIZYMAS 
\%% Kampu reiksmes perskaiciuojamos is radianu i laipsnius: 
Teta 1 kampas = Teta 1 kampas * 180 / pi;
Teta_2_kampas = Teta_2_kampas * 180 / pi;
% 
taskai = 1:size(XX,2);% 
subplot(2,1,1);plot(taskai,Teta_1_kampas,'r-',taskai,Teta_2_kampas,'b-'); 
ylabel('Varikliu posukio kampai'); 
title('Varikliu posukio kampu kitimo grafikai'); 
grid on 
subplot(2,1,2);plot(taskai,Omega_1,'r-',taskai,Omega_2,'b-'); 
ylabel('Varikliu kampiniai greiciai'); 
title('Varikliu kampiniu greiciu kitimo grafikai'); 
grid on 
% 
disp('Posukio kampo Teta_1 reiksmes'); 
disp(Teta_1_kampas); 
disp('Posukio kampo Teta_2 reiksmes');
```
disp(Teta 2 kampas); disp('Pirmo variklio kampiniu greiciu reiksmes'); disp(Omega\_1); disp('Antro variklio kampiniu greiciu reiksmes'); disp(Omega\_2);

#### **4. priedas**

% \*\*\*\*\*\*\*\*\*\*\*\*\*\*\*\*\*\*\*\*\*\*\*\*\*\*\*\*\*\*\*\*\*\*\*\*\*\*\*\*\*\*\*\*\*\*\*\*\*\*\*\*\*\*\*\*\*\*\*\*  $\frac{0}{6}$ % 2 LAISVES LAIPSNIU PARALELINIO ROBOTO SKAICIAVIMAI  $\frac{0}{6}$ % \*\*\*\*\*\*\*\*\*\*\*\*\*\*\*\*\*\*\*\*\*\*\*\*\*\*\*\*\*\*\*\*\*\*\*\*\*\*\*\*\*\*\*\*\*\*\*\*\*\*\*\*\*\*\*\*\*\*\*\* % % PRADINIU DUOMENU IVEDIMAS % clc % Isvalomas Matlab ekranas  $\%$ % Aprasomi globalus kintamieji global L1 L2 L3 L4 L5 % Manipuliatoriaus svirciu, prijungtu prie varikliu, ilgiai:  $L1 = 139.5$ ;  $L2 = 139.5$ ; % Manipuliatoriaus pasyviu grandziu (svirsiu) ilgiai:  $L3 = 139.5$ ;  $L4 = 139.5$ ; % Atstumas tarp varikliu asiu:  $L5 = 260.0$ ; % % % JUDEJIMAS APSKRITIMU %  $R = 50$ ; % Apskritimo spindulys alfa =  $0:1:360$ ; % Sukuriama aibe taskams gauti alfa = alfa \* pi / 180; % Kampu reiksmes perverciamos is laipsniu i radianus % Manipuliatoriaus galinio vykdymo itaiso koordinates:  $XX = R * cos(alfa)$ :  $YY = R * sin(alfa);$ % Manipuliatoriaus galinio vykdymo itaiso greiciai isilgai X ir Y asiu: V tasko =  $0.2$ ; for  $i = 1$ : size(alfa, 2) beta(i) = pi / 2 - alfa(i); V  $x(i) = V$  tasko \* cos(beta(i)); V  $y(i) = V$  tasko \* sin(beta(i)); end  $\frac{0}{0}$ % \*\*\*\*\*\*\*\*\*\*\*\*\*\*\*\*\*\*\*\*\*\*\*\*\*\*\* \*\*\*\*\*\*\*\*\*\*\*\*\*\*\*\*\*\*\*\*\*\*\*\*\*\*\*\*\*\*\*\*\*  $\%$ % SKAICIAVIMAI % % Sukuriami tusti masyvai, i kuriuos bus irasomi skaiciavimu rezultatai %  $Teta_1_kampaS = []$ ;

```
Teta 2 kampas = [];
Omega_1 = [];
Omega2 = 1;
% 
for i = 1:size(XX,2)
[Kampai_Teta, Omega_varikliu] = Platformos_kinematika(XX(i),YY(i),V_x(i),V_y(i));
% 
% I atskirus masyvus irasomos pirmo ir antro varikliu posukio kampu reiksmes: 
Teta 1 kampas(i) = Kampai Teta(1);
Teta 2 kampas(i) = Kampai Teta(2);
% I atskirus masyvus irasomos pirmo ir antro varikliu kampiniu greiciu reiksmes: 
Omega1(i) =Omega_varikliu(1);
Omega 2(i) =Omega varikliu(2);
end 
% 
% ************************************************************ 
\frac{0}{6}% GRAFIKU BRAIZYMAS 
% 
% Kampu reiksmes perskaiciuojamos is radianu i laipsnius: 
Teta 1 kampas = Teta 1 kampas * 180 / pi;
Teta 2 kampas = Teta 2 kampas * 180 / pi;
% 
taskai = 1:size(XX,2):% 
subplot(2,1,1);plot(taskai,Teta_1_kampas,'r-',taskai,Teta_2_kampas,'b-'); 
ylabel('Varikliu posukio kampai'); 
title('Varikliu posukio kampu kitimo grafikai'); 
grid on 
subplot(2,1,2);plot(taskai,Omega_1,'r-',taskai,Omega_2,'b-'); 
ylabel('Varikliu kampiniai greiciai'); 
title('Varikliu kampiniu greiciu kitimo grafikai'); 
grid on 
% 
disp('Posukio kampo Teta_1 reiksmes'); 
disp(Teta_1_kampas);
disp('Posukio kampo Teta_2 reiksmes'); 
disp(Teta 2 kampas);
disp('Pirmo variklio kampiniu greiciu reiksmes'); 
disp(Omega_1);
disp('Antro variklio kampiniu greiciu reiksmes'); 
disp(Omega_2);
```